# **2012**

## Seguridad perimetral

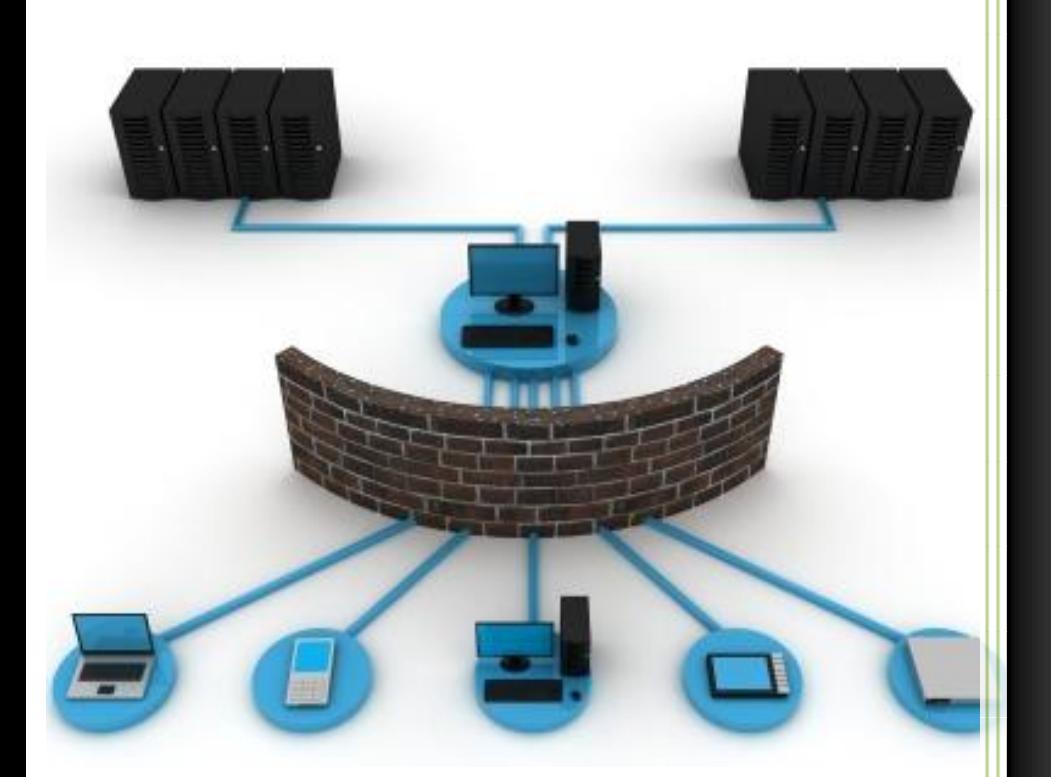

Álvaro Primo Guijarro

14/01/2012

## Contenido

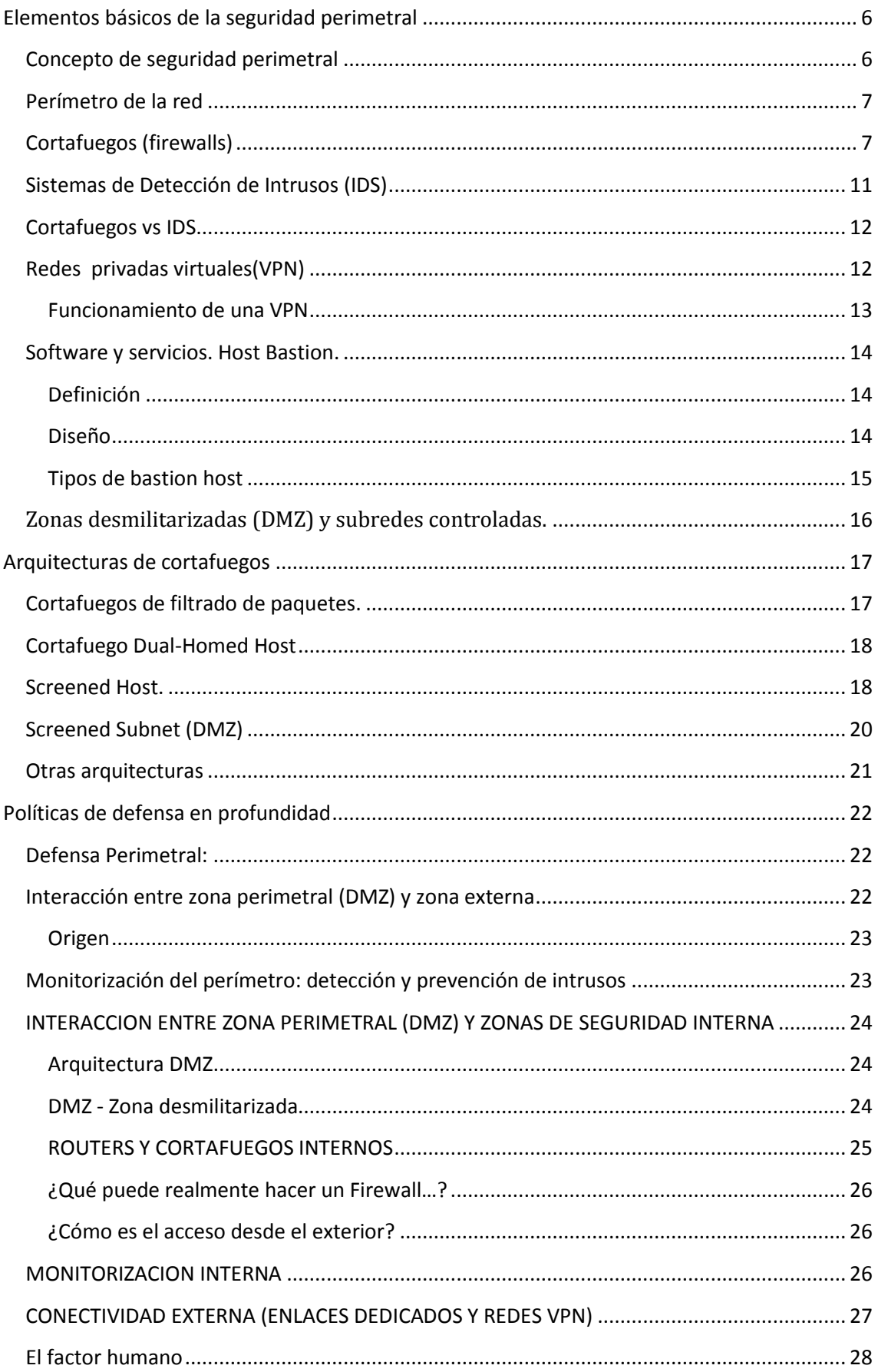

<u> 1980 - Johann Barbara, martxa</u>

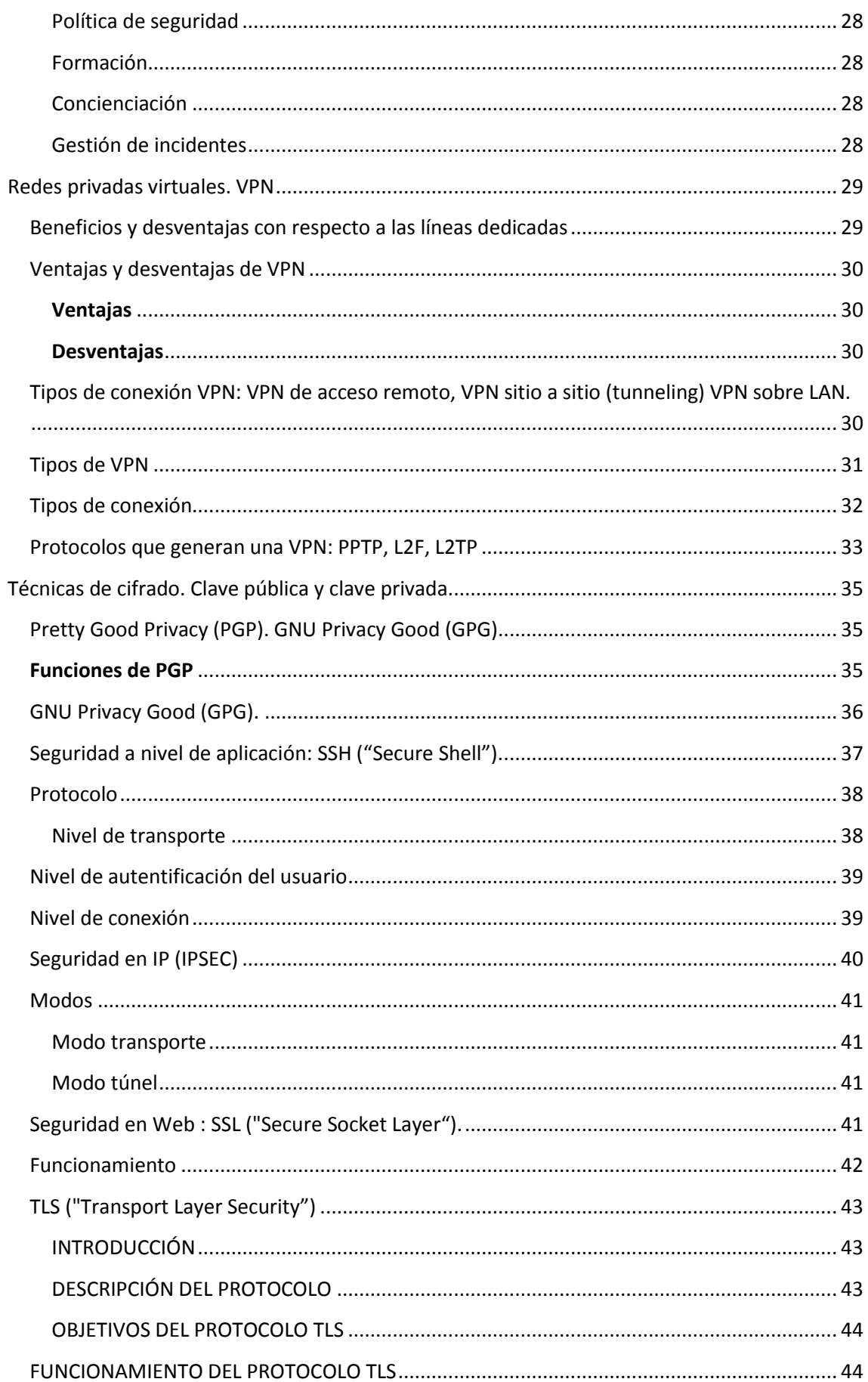

## Seguridad perimetral 2012

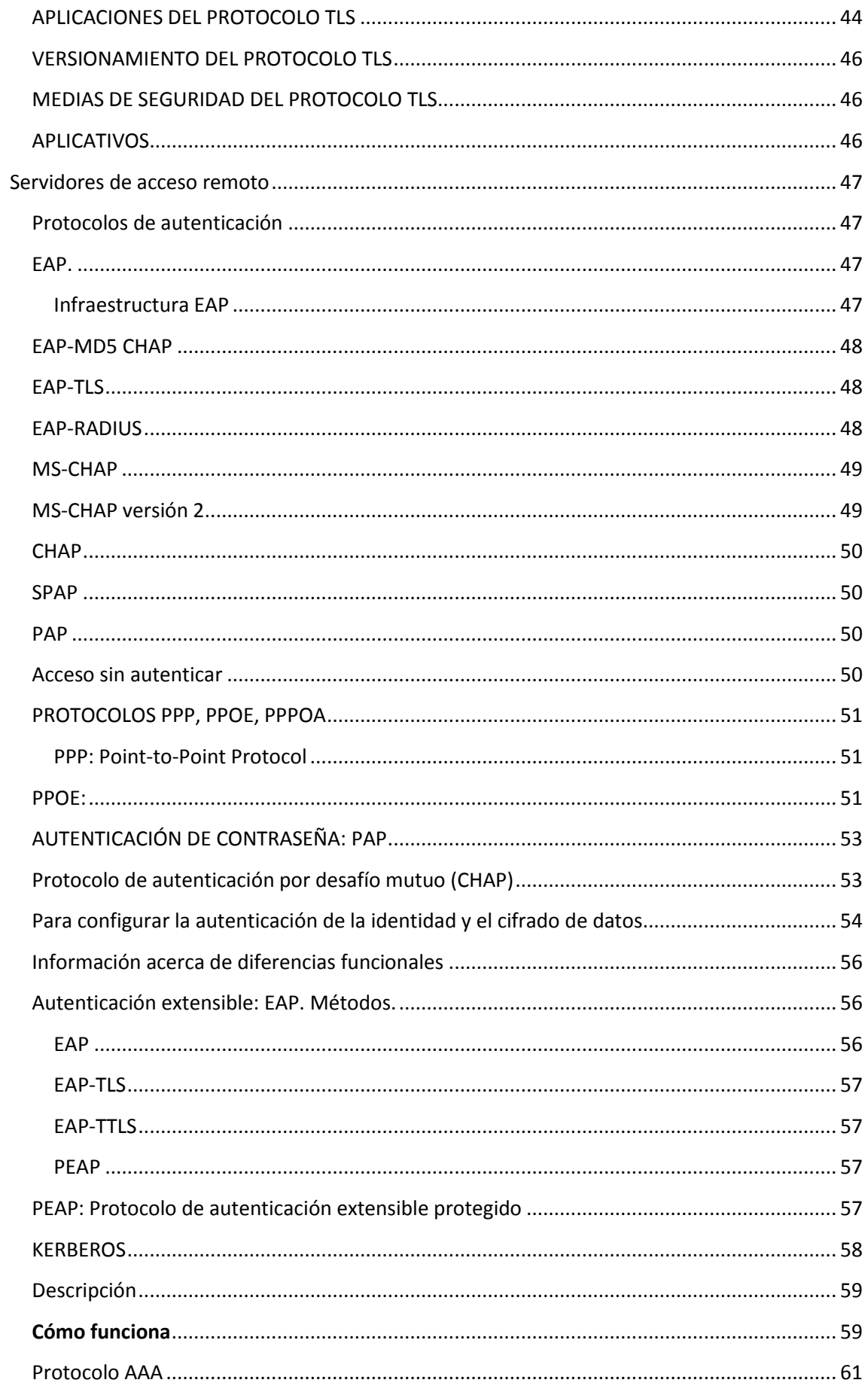

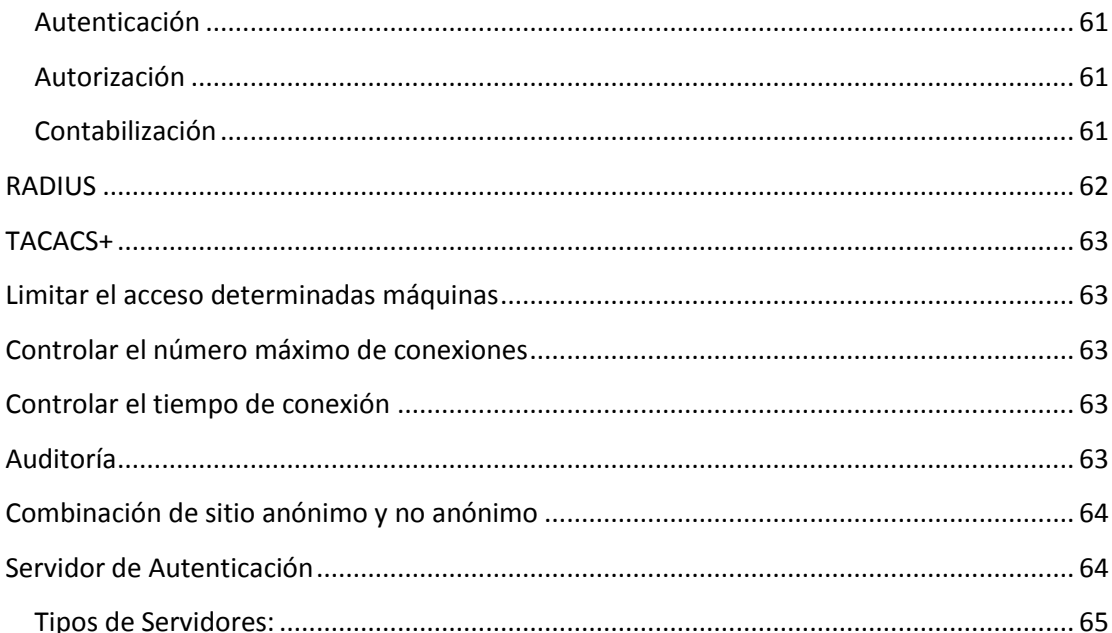

## <span id="page-5-0"></span>**Elementos básicos de la seguridad perimetral**

## <span id="page-5-1"></span>**Concepto de seguridad perimetral**

La seguridad perimetral es un concepto emergente asume la integración de elementos y sistemas, tanto electrónicos como mecánicos, para la protección de perímetros físicos, detección de tentativas de intrusión y/o disuasión de intrusos en instalaciones especialmente sensibles. Entre estos sistemas cabe destacar los radares tácticos, videosensores, vallas sensorizadas, cables sensores, barreras de microondas e infrarrojos, concertinas, etc.

Los sistemas de seguridad perimetral pueden clasificarse según la geometría de su cobertura (volumétricos, superficiales, lineales, etc.), según el principio físico de actuación (cable de fibra óptica, cable de radiofrecuencia, cable de presión, cable microfónico, etc.) o bien por el sistema de soportación (autosoportados, soportados, enterrados, detección visual, etc.).

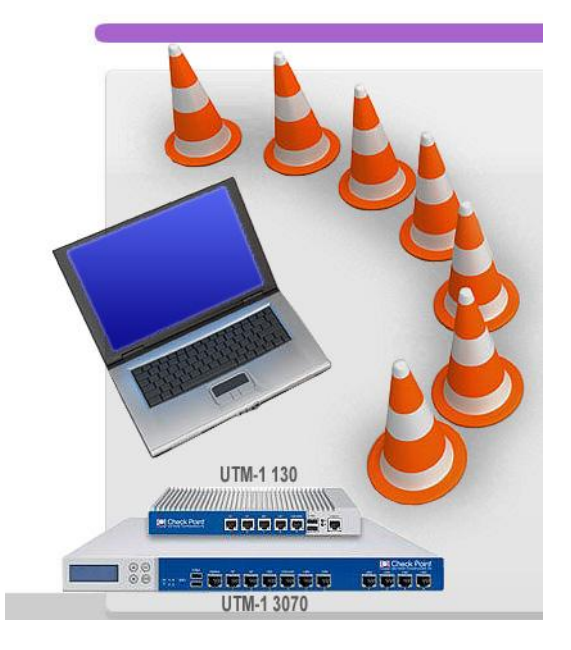

También cabe destacar la clasificación dependiendo del medio de detección. En esta se clasificarían en:

- **- Sistemas Perimetrales Abiertos:** Los que dependen de las condiciones ambientales para detectar. Como ejemplo de estos son la video vigilancia, las barreras infrarrojas, las barreras de microondas. Esta característica provoca falsas alarmas o falta de sensibilidad en condiciones ambientales adversas.
- **- Sistemas Perimetrales Cerrados:** Los que no dependen del medio ambiente y controlan exclusivamente el parámetro de control. Como ejemplo de estos son los antíguos cables microfónicos, la fibra óptica y los piezo-sensores. Este tipo de sensores suelen ser de un coste mas elevado.

Su aplicación destaca principalmente en Seguridad Nacional (instalaciones militares y gubernamentales, fronteras, aeropuertos, etc.) e instalaciones privadas de alto riesgo (centrales nucleares, sedes corporativas, residencias VIP, etc.).

Entre los fabricantes internacionales más prestigiosos destacan:

RBtec Perimeter Solutions (EE.UU), Magal Security Systems (Israel).

## <span id="page-6-0"></span>**Perímetro de la red**

La seguridad perimetral es uno de los métodos posibles de defensa de una red, basado en el establecimiento de recursos de segurización en el perímetro externo de la red y a diferentes niveles. Esto nos permite definir niveles de confianza, permitiendo el acceso de determinados usuarios internos o externos a determinados servicios, y denegando cualquier tipo de acceso a otros.

La seguridad perimetral:

- **-** No es un componente aislado: es una estrategia para proteger los recursos de una organización conectada a la red
- **-** Es la realización práctica de la política de seguridad de una organización. Sin una política de seguridad, la seguridad perimetral no sirve de nada
- **-** Condiciona la credibilidad de una organización en Internet

Ejemplos de cometidos de la seguridad perimetral:

- **-** Rechazar conexiones a servicios comprometidos
- **-** Permitir sólo ciertos tipos de tráfico (p. ej. correo electrónico) o entre ciertos nodos.
- **-** Proporcionar un único punto de interconexión con el exterior
- **-** Redirigir el tráfico entrante a los sistemas adecuados dentro de la intranet
- **-** Ocultar sistemas o servicios vulnerables que no son fáciles de proteger desde Internet
- **-** Auditar el tráfico entre el exterior y el interior
- **-** Ocultar información: nombres de sistemas, topología de la red, tipos de dispositivos de red, cuentas de usuarios internos...

#### **¿Qué es un router de frontera?**

Un router de frontera es un dispositivo situado entre la red interna de y las redes de otros proveedores que intercambian el tráfico con nosotros y que se encarga de dirigir el tráfico de datos de un lado a otro. El último router que controlamos antes de Internet. Primera y última línea de defensa. Filtrado inicial y final.

## <span id="page-6-1"></span>**Cortafuegos (firewalls)**

Los *firewalls* o **cortafuegos** son una de las herramientas básicas de la seguridad informática. Permiten controlar las conexiones de red que acepta o emite un dispositivo, ya sean conexiones a través de Internet o de otro sistema.

Existen infinidad de variantes de cortafuegos (dedicados, de tipo *appliance*, gestionados, etc.). Este artículo se centrará exclusivamente en los cortafuegos personales (también conocidos como firewalls) y cómo sacarles el mayor provecho.

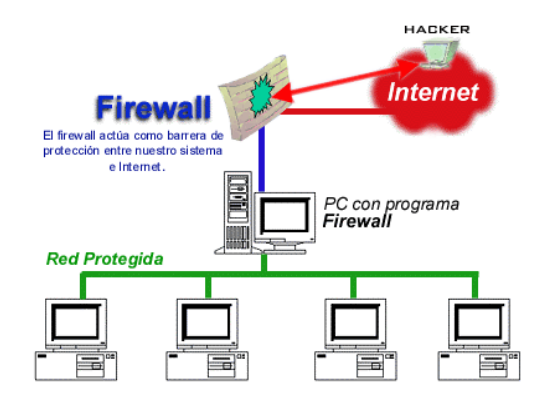

Los cortafuegos personales son habitualmente programas que, o bien están integrados en el sistema operativo, o bien son aplicaciones de terceros que pueden ser instaladas en ellos.

#### **¿Para qué sirve un cortafuegos?**

El cortafuegos se encarga de controlar puertos y conexiones, es decir, de permitir el paso y el flujo de datos entre los puertos, ya sean clientes o servidores. Es como un semáforo que, en función de la dirección IP y el puerto (entre otras opciones), dejará establecer la conexión o no siguiendo unas reglas establecidas.

De este modo, el firewall controla qué combinaciones "IP Cliente:puerto + IP Servidor:puerto" son válidas o no. Por ejemplo, si el administrador del servidor 222.222.222.222 decide que no quiere que el cliente con dirección IP 111.111.111.111 vea su página web desde casa, podría indicarle a su cortafuegos en el servidor que bloquee esa dirección IP y no le permita acceder a su puerto 80.

Básicamente, el cortafuegos personal es un programa que se interpone entre el sistema operativo y las aplicaciones en la red, y comprueba una serie de parámetros antes de permitir que se establezca una conexión. Cuando se instala un *firewall*, el sistema operativo le cede el control de la gestión de esos puertos virtuales y de las conexiones de red en general, y hará lo que tenga definido como reglas. Las comprobaciones del cortafuegos están asociadas a unas reglas (que le indican qué debe hacer con esas conexiones). Estas reglas son normalmente "bloquear", "permitir" o "ignorar". Básicamente, cuando un programa quiere establecer una conexión o reservar un puerto para volcar datos en la red, el *firewall*  pregunta:

- *¿De qué IP proviene este intento de conexión?*
- *¿Desde qué puerto proviene?*
- *¿A qué IP va destinada este intento de conexión?*
- *¿A qué puerto?*
- *¿Qué debo hacer con ella? (Bloquear, permitir o ignorar)*

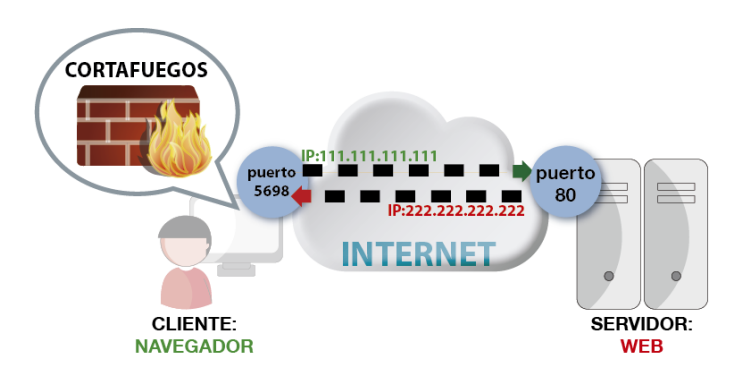

#### **Tipos de cortafuegos**

Aunque existen sistemas o máquinas específicamente diseñadas para hacer de cortafuegos, nos centramos en este caso en los cortafuegos personales, habitualmente integrados en los sistemas operativos.

#### **Entrante**

El cortafuegos de tipo entrante es el que controla las conexiones que "entran" en el sistema. Esto quiere decir que está pensado en mayor medida para servidores, para comprobar desde qué direcciones IP se quieren establecer conexiones a sus servicios. Por ejemplo, desde el punto de vista de un servidor que muestra páginas web, un cliente que desee visualizar esa página, será una conexión entrante que deberá verificar en su tabla de reglas.

Este tipo de cortafuegos es muy usado tanto en servidores como en sistemas que habitualmente actúan como clientes. Por ejemplo, Windows XP lo activa por defecto desde su Service Pack 2, publicado en 2004. Desde entonces, todos los sistemas Windows cuentan con un cortafuegos entrante activado por defecto.

También, la inmensa mayoría de los routers usados para establecer una conexión ADSL tienen un firewall entrante activado por defecto, que protege al ordenador interno.

## **Saliente**

El cortafuegos de tipo saliente controla las conexiones que "salen" del sistema, esto es, las que acuden a un servidor. Está pensado en mayor medida para clientes, para comprobar hacia qué direcciones IP o qué puertos se conecta nuestro ordenador.

Este tipo de cortafuegos es mucho menos usado que el entrante, aunque es más seguro, puesto que nos permite tener control total de hacia dónde intentan conectarse los programas y, por tanto, nuestros datos. Con un cortafuegos saliente se podría, por ejemplo, establecer reglas como estas:

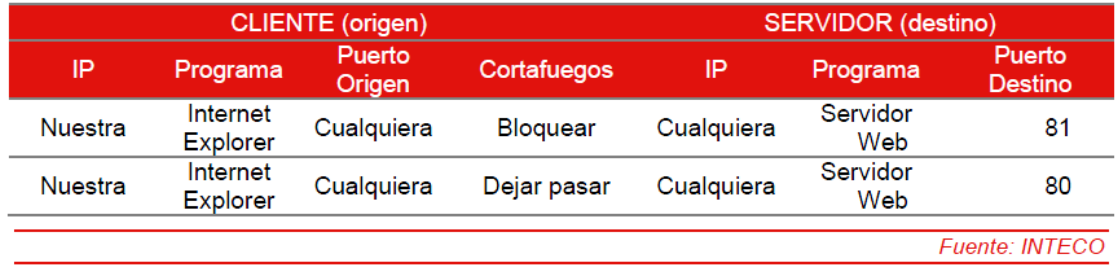

**Ejemplo de reglas de un cortafuegos desde el punto de vista del cliente, para el tráfico saliente.**

Con esta regla, se estaría indicando al cortafuegos saliente que, siempre que Internet Explorer se intente conectar desde nuestra dirección IP, desde cualquier puerto y pretenda a ir a cualquier dirección IP de destino, al puerto 81, lo bloquee. Sin embargo, si pretende ir al puerto 80 del servidor, permitirá la conexión normalmente.

## **Otros tipos de cortafuegos:**

Hasta ahora se han visto las funciones básicas de los firewalls y el concepto original para el que fueron creados. Sin embargo, los cortafuegos personales y de servidores han evolucionado para ofrecer funcionalidades avanzadas que han ayudado a proteger aún más los servidores. Veamos algunos ejemplos:

#### **Controlar el tipo de conexión**

Las conexiones y flujos de datos entre puertos y direcciones IP pueden establecerse de forma errónea o malintencionada. Existen programas destinados a manipular este tipo de conexiones e intentar confundir al servidor para violar su seguridad o hacer que deje de responder. Así, pueden intentar establecer conexiones incompletas, confusas, sin sentido, etc. Dependiendo del programa destino, el sistema actuará de una manera u otra.

La mayoría de los cortafuegos ya están preparados para manejar este tipo de conexiones extrañas y no dejarlas pasar para que no causen problemas. Muchos están cargados por defecto con reglas de ataques conocidos que impiden que cualquier establecimiento de conexión que no sea conforme a los estándares, sea descartado.

#### **Controlar la denegación de servicio**

La denegación de servicio es un efecto bloqueo que ocurre cuando muchos sistemas intentan acceder a un mismo puerto de un servidor, saturándolo. El programa que escucha en el puerto puede manejar un número limitado de conexiones al mismo tiempo, y si ese número se supera, no permitirá que nuevas conexiones se establezcan. Así, si alguien consigue saturar al servidor e impedir que otras conexiones se establezcan, a través de conexiones que genere él mismo u otros sistemas, estaremos ante una denegación de servicio. Sería como organizar a un grupo de personas para que compren en una misma tienda al mismo tiempo, pero que retrasen el pedido distrayendo al comerciante. Clientes legítimos que quieran comprar algo no podrán realmente acceder a la tienda y por tanto, ésta tendrá un perjuicio. Los cortafuegos permiten controlar también el número de conexiones que se están produciendo, y en cuanto detectan que se establecen más de las normales desde un mismo punto (o que estas se establecen con demasiada velocidad) pueden añadir reglas automáticamente para bloquearlas y mantener el servicio a salvo.

#### **Controlar las aplicaciones que acceden a un puerto**

Un cortafuegos en el sistema puede también detectar cuándo una aplicación desea hacer uso de un puerto no para establecer una conexión, sino para ponerse a oír en él y esperar conexiones. Este es un comportamiento habitual de los troyanos de hace algunos años. Se conectaban a un puerto (o sea, convertían a la víctima en un servidor) y el atacante, como cliente, se conectaba a ese puerto. Por tanto, los cortafuegos también advierten al usuario cuando una aplicación quiere utilizar un puerto para esperar conexiones entrantes, puesto que puede suponer un riesgo de seguridad. El firewall de Windows advierte de esta manera de que, en este ejemplo el programa Ccproxy, quiere ponerse a oír en un puerto. Da la oportunidad al usuario de permitir la conexión o no.

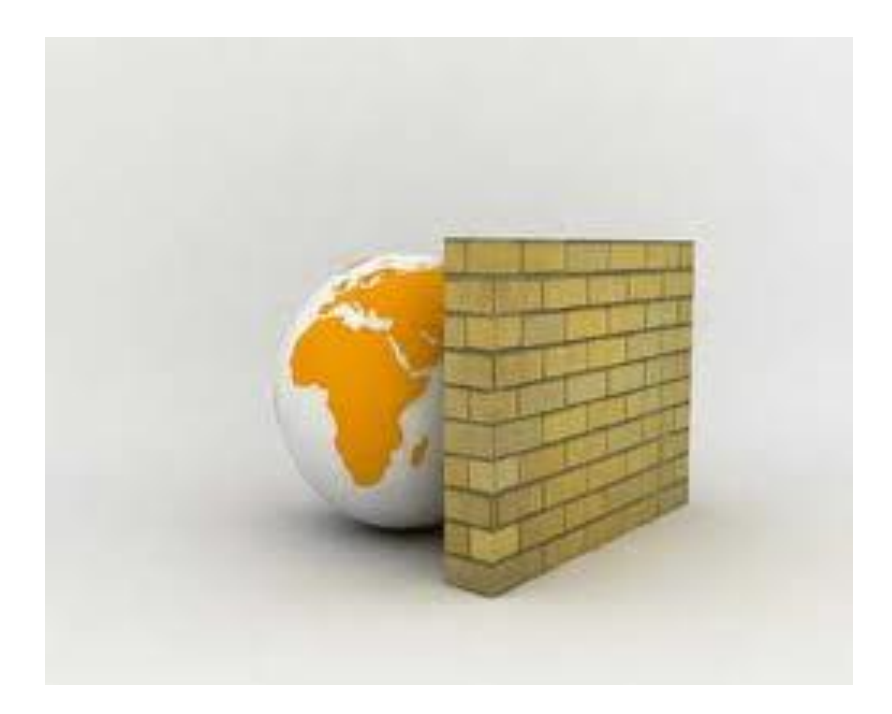

#### **Controlar las aplicaciones que acceden a Internet**

Otros cortafuegos permiten controlar, además de qué direcciones IP se conectan a qué puertos, cuáles son las aplicaciones que lo están haciendo. Así, es posible indicar que un programa deje de conectarse a un puerto o una IP en concreto.

Si se realiza una lista blanca de programas que pueden conectarse a ciertos puertos, basados en el uso habitual del sistema, es posible conseguir un nivel de seguridad muy alto. Con esta técnica, se impedirá que programas a los que no hemos permitido explícitamente acceso a Internet, puedan enviar información interna al exterior.

## <span id="page-10-0"></span>**Sistemas de Detección de Intrusos (IDS)**

Un sistema de detección de intrusos (o IDS de sus siglas en inglés Intrusion Detection System) es una aplicación usada para detectar accesos no autorizados a un ordenador/servidor o a una red. Estos accesos pueden ser ataques realizados por usuarios malintencionados con conocimientos de seguridad o a través de herramientas automáticas.

Las funciones de un IDS se pueden resumir de la siguiente forma:

- **Detección de ataques** en el momento que están ocurriendo o poco después.
- Automatización de la **búsqueda de nuevos patrones de ataque**, gracias a herramientas estadísticas de búsqueda, y al análisis de tráfico anómalo.
- **Monitorización y análisis** de las actividades de los usuarios. De este modo se pueden conocer los servicios que usan los usuarios, y estudiar el contenido del tráfico, en busca de elementos anómalos.
- **Auditoría** de configuraciones y vulnerabilidades de determinados sistemas.
- **Descubrir sistemas con servicios habilitados** que no deberían de tener, mediante el análisis del tráfico y de los logs.
- **Análisis de comportamiento anormal**. Si se detecta una conexión fuera de hora, reintentos de conexión fallidos y otros, existe la posibilidad de que se esté en presencia de una intrusión. Un análisis detallado del tráfico y los logs puede revelar una máquina comprometida o un usuario con su contraseña al descubierto.
- Automatizar tareas como **la actualización de reglas, la obtención y análisis de logs, la configuración de cortafuegos y otros.**

Un IDS puede compartir u obtener información de otros sistemas como firewalls, routers y switches, lo que permite reconfigurar las características de la red de acuerdo a los eventos que se generan. También permite que se utilicen protocolos como SNMP (Simple Network Management Protocol) para enviar notificaciones y alertas a otras maquinas de la red. Esta característica de los IDS recibe el nombre de **interoperabilidad**.

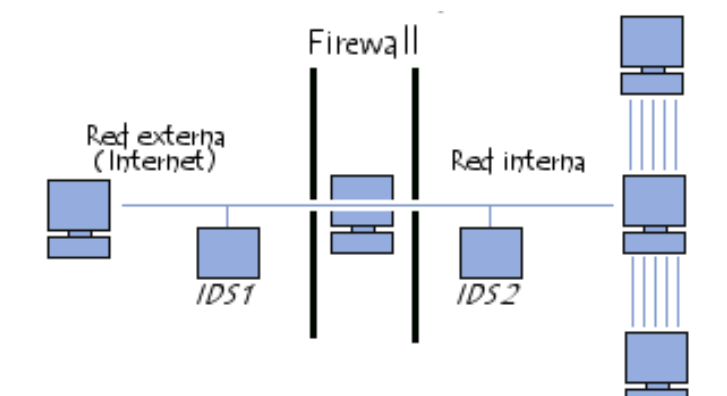

#### **Básicamente hay tres tipos de IDS:**

- *Network Intrusion Detection System (NIDS):* Es el más común. Su misión principal es vigilar la red (en realidad,el segmento de red que es capaz de ver). Básicamente, pone el interfaz en modopromiscuo y absorbe todo el tráfico, analizándolo posteriormente o en tiempo real.
- *Network Node Intrusion Detection System (NNIDS):* Este es un IDS destinado a vigilar el tráfico destinado a un único Host, y no a una subred entera. Por ejemplo, puede servir como vigilante externo de un *HoneyPot* o para vigilar la actividad de una VPN (Virtual Private Network). Dado que solo analiza un host, se puede permitir un análisis mucho más exhaustivo de los paquetes.
- *Host Intrusion Detection System(HIDS):* Permiten tomar una *instantánea* del sistema, para comprobar más adelante la integridad de la maquina. Entre las técnicas más comunes están las firmas MD5 de los archivos críticos y las copias del registro.

## <span id="page-11-0"></span>**Cortafuegos vs IDS**

Un IDS es un sistema que intenta detectar y alertar sobre las intrusiones intentadas en un sistema o en una red, considerando intrusión a toda actividad no autorizada o no que no debería ocurrir en ese sistema. Según esta definición, muchos podrían pensar que ese trabajo ya se realiza mediante los cortafuegos o firewalls. Pero ahora veremos las diferencias entre los dos componentes y como un IDS es un buen complemento de los cortafuegos.

La principal diferencia, es que un cortafuegos es una herramienta basada en la aplicación de un sistema de restricciones y excepciones sujeta a muchos tipos de ataques, desde los ataques "tunneling"(saltos de barrera) a los ataques basados en las aplicaciones. Los cortafuegos filtran los paquetes y permiten su paso o los bloquean por medio de una tabla de decisiones basadas en el protocolo de red utilizado. Las reglas verifican contra una base de datos que determina si está permitido un protocolo determinado y permite o no el paso del paquete basándose en atributos tales como las direcciones de origen y de destino, el número de puerto, etc... Esto se convierte en un problema cuando un atacante enmascara el tráfico que debería ser analizado por el cortafuegos o utiliza un programa para comunicarse directamente con una aplicación remota. Estos aspectos se escapan a las funcionalidades previstas en el diseño inicial de los cortafuegos. Es aquí donde entran los IDS, ya que estos son capaces de detectar cuando ocurren estos fallos.

## <span id="page-11-1"></span>**Redes privadas virtuales(VPN)**

Las redes de área local (LAN) son las redes internas de las organizaciones, es decir las conexiones entre los equipos de una organización particular. Estas redes se conectan cada vez con más frecuencia a Internet mediante un equipo de interconexión. Muchas veces, las empresas necesitan comunicarse por Internet con filiales, clientes o incluso con el personal que puede estar alejado geográficamente.

Sin embargo, los datos transmitidos a través de Internet son mucho más vulnerables que cuando viajan por una red interna de la organización, ya que la ruta tomada no está definida por anticipado, lo que significa que los datos deben atravesar una infraestructura de red pública que pertenece a distintas entidades. Por esta razón, es posible que a lo largo de la

línea, un usuario entrometido, escuche la red o incluso secuestre la señal. Por lo tanto, la información confidencial de una organización o empresa no debe ser enviada bajo tales condiciones.

La primera solución para satisfacer esta necesidad de comunicación segura implica conectar redes remotas mediante líneas dedicadas. Sin embargo, como la mayoría de las compañías no pueden conectar dos redes de área local remotas con una línea dedicada, a veces es necesario usar Internet como medio de transmisión.

Una buena solución consiste en utilizar Internet como medio de transmisión con un protocolo de *túnel*, que significa que los datos se encapsulan antes de ser enviados de manera cifrada. El término Red privada virtual (abreviado VPN) se utiliza para hacer referencia a la red creada artificialmente de esta manera.

Se dice que esta red es *virtual* porque conecta dos redes "físicas" (redes de área local) a través de una conexión poco fiable (Internet) y *privada* porque sólo los equipos que pertenecen a una red de área local de uno de los lados de la VPN pueden "ver" los datos.

Por lo tanto, el sistema VPN brinda una conexión segura a un bajo costo, ya que todo lo que se necesita es el hardware de ambos lados. Sin embargo, no garantiza una calidad de servicio comparable con una línea dedicada, ya que la red física es pública y por lo tanto no está garantizada.

#### <span id="page-12-0"></span>**Funcionamiento de una VPN**

Una red privada virtual se basa en un protocolo denominado protocolo de túnel, es decir, un protocolo que cifra los datos que se transmiten desde un lado de la VPN hacia el otro.

La palabra "túnel" se usa para simbolizar el hecho que los datos estén cifrados desde el momento que entran a la VPN hasta que salen de ella y, por lo tanto, son incomprensibles para cualquiera que no se encuentre en uno de los extremos de la VPN, como si los datos viajaran a través de un túnel. En una *VPN* de dos equipos, el *cliente de VPN* es la parte que cifra y descifra los datos del lado del usuario y el *servidor VPN* (comúnmente llamado servidor de acceso remoto) es el elemento que descifra los datos del lado de la organización.

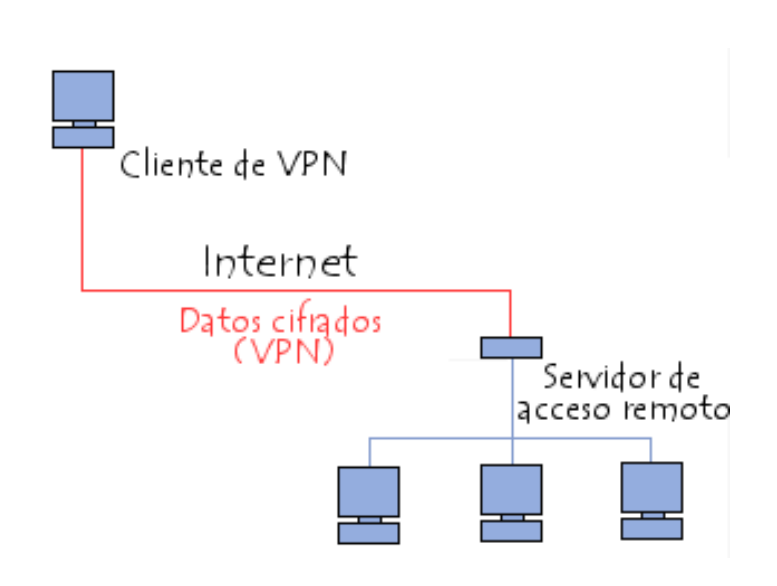

De esta manera, cuando un usuario necesita acceder a la red privada virtual, su solicitud se transmite sin cifrar al sistema de pasarela, que se conecta con la red remota mediante la

infraestructura de red pública como intermediaria; luego transmite la solicitud de manera cifrada. El equipo remoto le proporciona los datos al servidor VPN en su red y éste envía la respuesta cifrada. Cuando el cliente de VPN del usuario recibe los datos, los descifra y finalmente los envía al usuario.

#### <span id="page-13-0"></span>**Software y servicios. Host Bastion.**

Un bastión host (bastion sin acentuar en inglés) es una aplicación que se localiza en un server con el fin de ofrecer seguridad a la red interna, por lo que ha sido especialmente configurado para la recepción de ataques, generalmente provee un solo servicio (como por ejemplo un servidor proxy).

#### <span id="page-13-1"></span>**Definición**

Históricamente, se le llamaba Bastiones a las altas partes fortificadas de los castillos medievales; puntos que cubrían áreas críticas de defensa en caso de invasión, usualmente teniendo murallas muy fortificadas, salas para alojar tropas, y armas de ataque a corta distancia como ollas de aceite hirviendo para alejar a los invasores cuando ya están por penetrar al castillo. Haciendo una analogía, un bastión host es un sistema identificado por el administrador de firewall como un punto crítico en la seguridad de la red. Generalmente, los bastion host tendrán cierto grado de atención extra para configurar y diseñar su seguridad, , podiendo tener software modificado para asegurar su buen desempeño. $1$ 

## <span id="page-13-2"></span>**Diseño**

A diferencia del filtro realizado a través de un router, que permite o no el flujo directo de paquetes desde el interior al exterior de una red, los bastión host (también llamados en inglés application-level gateways) permiten un flujo de información pero no un flujo de paquetes, lo que permite una mayor seguridad de las aplicaciones del host. El diseño del bastión consiste en decidir qué servicios éste incluirá. Se podría tener un servicio diferente por host, pero esto involucraría un costo muy elevado, pero en caso de que se pueda abordar, se podrían llegar a tener múltiples bastión host para mantener seguros múltiples puntos de ataque.

Definida la cantidad de bastión hosts, se debe ahora analizar que se instalará en cada uno de ellos, para esto se proponen distintas estrategias:

- **-** Que la plataforma de hardware del bastión host ejecute una versión segura de su sistema operativo, diseñado específicamente para proteger al sistema operativo de sus vulnerabilidades y asegurar la integridad del firewall
- **-** Instalar sólo los servicios que se consideren esenciales. La razón de esto es que si el servicio no está instalado, éste no puede ser atacado. En general, una limitada cantidad de aplicaciones proxy son instaladas en un bastión host.
- **-** El bastión host podría requerir autentificación adicional antes de que un usuario ingrese a sus servicios.
- **-** En caso de alojar un proxy, este puede tener variadas configuraciones que ayuden a la seguridad del bastion host, tales como: configurados para soportar sólo un

subconjunto de aplicaciones, permitiendo el acceso a determinados hosts y/o proveyendo toda la información de los clientes que se conecten.

## <span id="page-14-0"></span>**Tipos de bastion host**

Los bastiones pueden clasificarse en tres tipos: single-homed bastión host, dual-homed bastión host y multihomed bastión host.

#### **Single-homed bastión host**

Es un dispositivo con una interfaz única de red, frecuentemente se utiliza para una puerta de enlace en el nivel de aplicación. El router externo está configurado para enviar los datos al Bastión Host y los clientes internos enviar los datos de salida al host. Finalmente el host evaluará los datos según las directrices de seguridad.

#### **Dual-homed bastión host**

Es un dispositivo que tiene al menos dos interfaces de red. Sirve como puerta de enlace al nivel de aplicación y como filtro de paquetes. La ventaja de usar este host es crear un quiebre entre las red externa e interna, lo que permite que todo el tráfico de entrada y salida pase por el host. Este host evitará que un hacker intenté acceder a un dispositivo interno.

## **Multihomed bastión host**

Un Bastión host interno puede ser clasificado como multihomed. Cuando la política de seguridad requiere que todo tráfico entrante y salida sea enviado a través de un servidor proxy, un nuevo servidor proxy debería ser creado para la nueva aplicación streaming. Cuando se utiliza un bastión host como interno, debe residir dentro de una organización de la red interna, en general como puerta de acceso para recibir toda el tráfico de un bastión host externo. Lo que agrega un nivel mayor de seguridad.

#### **Aplicaciones**

El uso de bastión host puede ser extendible a variados sistemas y/o servicios:

- **-** Web server.
- **-** DNS (Domain Name System) server.
- **-** Email server.
- **-** FTP (File Transfer Protocol) server.
- **-** Proxy server.
- **-** Honeypot.
- **-** VPN (Virtual Private Network) server.
- **-** Deep-Secure Bastion.

A continuación se expone un ejemplo de una red donde se utilizan dos bastiones host, como se observa se forma una capa adicional de seguridad entre el internet y la red interna. Para tener acceso a la red interna, un atacante debe pasar por el router externo, alguno de los bastiones y el router interno. El paso por todas estas etapas como presenta una dificultad para el atacante, es de esperar que por el tiempo que le demore traspasar todas las capas, el administrador de red ya debiese haber reconocido la intrusión y haber tomado una posición defensiva.

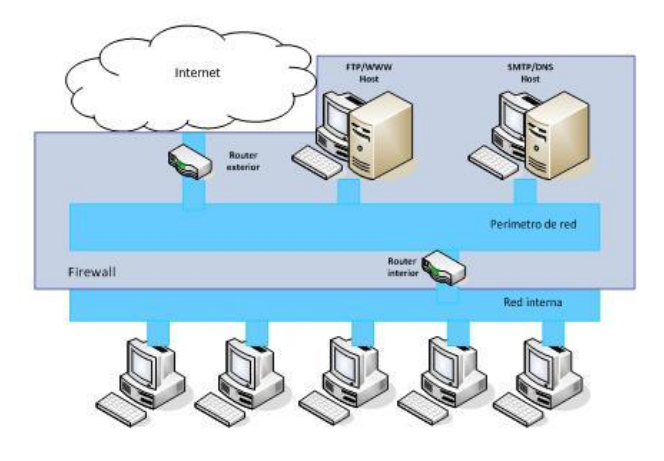

## <span id="page-15-0"></span>**Zonas desmilitarizadas (DMZ) y subredes controladas.**

Una **zona desmilitarizada** (DMZ, demilitarized zone) o **red perimetral** es una red local que se ubica entre la red interna de una organización y una red externa, generalmente Internet. El objetivo de una DMZ es que las conexiones desde la red interna y la externa a la DMZ estén permitidas, mientras que las conexiones desde la DMZ sólo se permitan a la red externa -- los equipos (hosts) en la DMZ no pueden conectar con la red interna. Esto permite que los equipos (hosts) de la DMZ puedan dar servicios a la red externa a la vez que protegen la red interna en el caso de que intrusos comprometan la seguridad de los equipos (host) situados en la zona desmilitarizada. Para cualquiera de la red externa que quiera conectarse ilegalmente a la red interna, la zona desmilitarizada se convierte en un callejón sin salida.

La DMZ se usa habitualmente para ubicar servidores que es necesario que sean accedidos desde fuera, como servidores de correo electrónico, Web y DNS.

Las conexiones que se realizan desde la red externa hacia la DMZ se controlan generalmente utilizando port address translation(PAT).

Una DMZ se crea a menudo a través de las opciones de configuración del cortafuegos, donde cada red se conecta a un puerto distinto de éste. Esta configuración se llama cortafuegos en trípode (three-legged firewall). Un planteamiento más seguro es usar dos cortafuegos, donde la DMZ se sitúa en medio y se conecta a ambos cortafuegos, uno conectado a la red interna y el otro a la red externa. Esta configuración ayuda a prevenir configuraciones erróneas accidentales que permitan el acceso desde la red externa a la interna. Este tipo de configuración también es llamado cortafuegos de subred monitoreada (screened-subnet firewall).

Seguridad perimetral **2012**

#### **Subredes controladas**

*Screened subnet* es la arquitectura más segura, pero también la más compleja; se utilizan dos *routers*, denominados exterior e interior, conectados ambos a la red perimétrica. En esta red perimétrica, que constituye el sistema cortafuegos, se incluye el *host* bastión y también se podrían incluir sistemas que requieran un acceso controlado, como baterías de módems o el servidor de correo, que serán los únicos elementos visibles desde fuera de nuestra red.

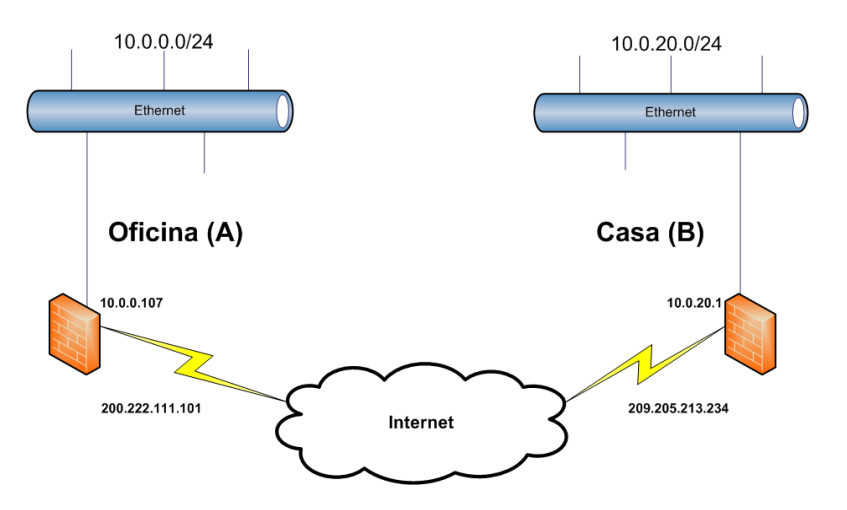

El *router* exterior tiene como misión bloquear el tráfico no deseado en ambos sentidos (hacia la red perimétrica y hacia la red externa), mientras que el interior hace lo mismo pero con el tráfico entre la red interna y la perimétrica: así, un atacante habría de romper la seguridad de ambos *routers* para acceder a la red protegida; incluso es posible implementar una zona desmilitarizada con un único *router* que posea tres o más interfaces de red, pero en este caso si se compromete este único elemento se rompe toda nuestra seguridad, frente al caso general en que hay que comprometer ambos, tanto el externo como el interno. También podemos, si necesitamos mayores niveles niveles de seguridad, definir varias redes perimétricas en serie, situando los servicios que requieran de menor fiabilidad en las redes más externas: así, el atacante habrá de saltar por todas y cada una de ellas para acceder a nuestros equipos; evidentemente, si en cada red perimétrica se siguen las mismas reglas de filtrado, niveles adicionales no proporcionan mayor seguridad.

## <span id="page-16-0"></span>**Arquitecturas de cortafuegos**

## <span id="page-16-1"></span>**Cortafuegos de filtrado de paquetes.**

El modelo de cortafuegos más antiguo consiste en un dispositivo capaz de filtrar paquetes, lo que se denomina *choke*. Está basado simplemente en aprovechar la capacidad que tienen algunos *routers* para bloquear o filtrar paquetes en función de su protocolo, su servicio o su dirección IP. Esta arquitectura es la más simple de implementar y la más utilizada en organizaciones que no precisan grandes niveles de seguridad, donde el *router* actúa como de*pasarela* de la subred y no hay necesidad de utilizar *proxies*, ya que los accesos desde la red interna al exterior no bloqueados son directos. Resulta recomendable bloquear todos los servicios que no se utilicen desde el exterior, así como el acceso desde máquinas que no sean de confianza hacia la red interna.

Sin embargo, los *chokes* presentan más desventajas que beneficios para la red protegida, puesto que no disponen de un sistema de monitorización sofisticado y el administrador no distingue entre si el router está siendo atacado o si su seguridad se ha visto comprometida. Por otra parte, las reglas de filtrado pueden llegar a ser complejas de establecer y por lo tanto, se hace difícil comprobar su correción.

## <span id="page-17-0"></span>**Cortafuego Dual-Homed Host**

Dispositivos que estan conectados a ambos perímetros (interior y exterior) y no dejan pasar paquetes IP (como sucede en el filtrado de paquetes), por lo que se dice que actúan con el " IP-Forwarding desactivado".

Un usuario interior que desee hacer uso de un servicio exterior, deberá conectarse primero al Firewall, donde el Proxy atenderá su petición, y en función de la configuración impuesta en diche Firewall, se conectara al servicio exterior solicitado y hara de puente entre este y el usuario interior.

Es decir que se utilizan dos conexiones. Uno desde la maquina interior hasta el firewall y el otro desde este hasta la maquina que alvergue el servicio exterior.

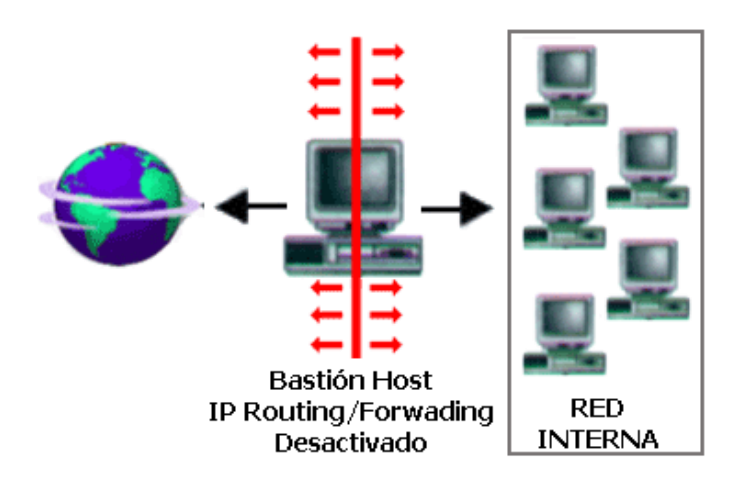

## <span id="page-17-1"></span>**Screened Host.**

La arquitectura *screened host* o *choke-gate*, que combina un *router* con un *host* bastión, y donde el principal nivel de seguridad proviene del filtrado de paquetes (es decir, el *router* es la primera y más importante línea de defensa). En la máquina bastión, único sistema accesible desde el exterior, se ejecutan los *proxies* de las aplicaciones, mientras que el *choke* se encarga de filtrar los paquetes que se puedan considerar peligrosos para la seguridad de la red interna, permitiendo únicamente la comunicación con un reducido número de servicios.

Pero, dónde situar el sistema bastión, en la red interna o en el exterior del *router*? La mayoría de autores recomiendan situar el *router* entre la red exterior y el *host* bastión, pero otros defienden justo lo contrario: situar el bastión en la red exterior no provoca aparentemente una degradación de la seguridad, y además ayuda al administrador a comprender la necesidad de un elevado nivel de fiabilidad en esta máquina, ya que está sujeta a ataques externos y no tiene por qué ser un *host* fiable; de cualquier forma, la `no degradación' de la seguridad mediante esta aproximación es más que discutible, ya que habitualmente es más fácil de proteger un *router* que una máquina con un operativo de propósito general, como Unix, que además por definición ha de ofrecer ciertos servicios: no tenemos más que fijarnos en el número de problemas de seguridad que afectan a por ejemplo a IOS (el sistema operativo de

los *routers* Cisco), muy reducido frente a los que afectan a diferentes *flavours* de Unix. En todo caso, aparte de por estos matices, asumiremos la primera opción por considerarla mayoritaria entre los expertos en seguridad informática; así, cuando una máquina de la red interna desea comunicarse con el exterior existen dos posibilidades:

- El *choke* permite la salida de algunos servicios a todas o a parte de las máquinas internas a través de un simple filtrado de paquetes.
- El *choke* prohibe todo el tráfico entre máquinas de la red interna y el exterior, permitiendo sólo la salida de ciertos servicios que provienen de la máquina bastión y que han sido autorizados por la política de seguridad de la organización. Así, estamos obligando a los usuarios a que las conexiones con el exterior se realicen a través de los servidores *proxy* situados en el bastión.

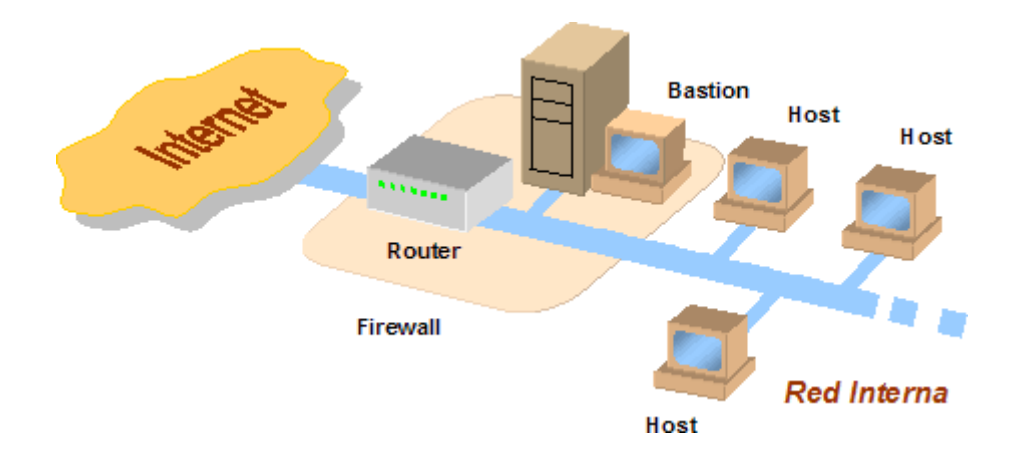

## <span id="page-19-0"></span>**Screened Subnet (DMZ)**

La arquitectura *Screened Subnet*, también conocida como red perimétrica o *De-Militarized Zone* (DMZ) es con diferencia la más utilizada e implantada hoy en día, ya que añade un nivel de seguridad en las arquitecturas de cortafuegos situando una subred (DMZ) entre las redes externa e interna, de forma que se consiguen reducir los efectos de un ataque exitoso al *host* bastión: como hemos venido comentando, en los modelos anteriores toda la seguridad se centraba en el bastión, de forma que si la seguridad del mismo se veía comprometida, la amenaza se extendía automáticamente al resto de la red.

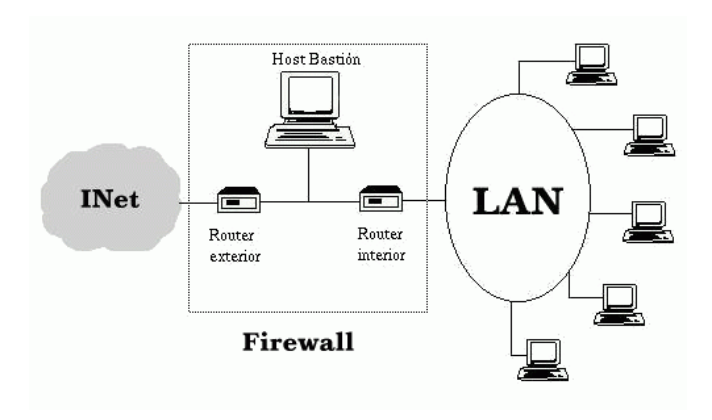

Como la máquina bastión es un objetivo interesante para muchos piratas, la arquitectura DMZ intenta aislarla en una red perimétrica de forma que un intruso que accede a esta máquina no consiga un acceso total a la subred protegida.

*Screened subnet* es la arquitectura más segura, pero también la más compleja; se utilizan dos *routers*, denominados exterior e interior, conectados ambos a la red perimétrica como se muestra en la figura 15.2. En esta red perimétrica, que constituye el sistema cortafuegos, se incluye el *host* bastión y también se podrían incluir sistemas que requieran un acceso controlado, como baterías de módems o el servidor de correo, que serán los únicos elementos visibles desde fuera de nuestra red. El *router* exterior tiene como misión bloquear el tráfico no deseado en ambos sentidos (hacia la red perimétrica y hacia la red externa), mientras que el interior hace lo mismo pero con el tráfico entre la red interna y la perimétrica: así, un atacante habría de romper la seguridad de ambos *routers* para acceder a la red protegida; incluso es posible implementar una zona desmilitarizada con un único *router* que posea tres o más interfaces de red, pero en este caso si se compromete este único elemento se rompe toda nuestra seguridad, frente al caso general en que hay que comprometer ambos, tanto el externo como el interno. También podemos, si necesitamos mayores niveles niveles de seguridad, definir varias redes perimétricas en serie, situando los servicios que requieran de menor fiabilidad en las redes más externas: así, el atacante habrá de saltar por todas y cada una de ellas para acceder a nuestros equipos; evidentemente, si en cada red perimétrica se siguen las mismas reglas de filtrado, niveles adicionales no proporcionan mayor seguridad. En el capítulo 4 de [CZ95] podemos consultar con más detalle las funciones de cada elemento del sistema cortafuegos, así como aspectos de su implementación y configuración.

Esta arquitectura de cortafuegos elimina los puntos únicos de fallo presentes en las anteriores: antes de llegar al bastión (por definición, el sistema más vulnerable) un atacante ha de saltarse las medidas de seguridad impuestas por el enrutador externo. Si lo consigue, como hemos aislado la máquina bastión en una subred estamos reduciendo el impacto de un atacante que logre controlarlo, ya que antes de llegar a la red interna ha de comprometer también al segundo *router*; en este caso extremo (si un pirata logra comprometer el segundo *router*), la arquitectura DMZ no es mejor que un *screened host*. Por supuesto, en cualquiera de los tres casos (compromiso del *router* externo, del *host* bastión, o del *router* interno) las actividades de un pirata pueden violar nuestra seguridad, pero de forma parcial: por ejemplo, simplemente accediendo al primer enrutador puede aislar toda nuestra organización del exterior, creando una negación de servicio importante, pero esto suele ser menos grave que si lograra acceso a la red protegida.

Aunque, como hemos dicho antes, la arquitectura DMZ es la que mayores niveles de seguridad puede proporcionar, no se trata de la panacea de los cortafuegos. Evidentemente existen problemas relacionados con este modelo: por ejemplo, se puede utilizar el *firewall* para que los servicios fiables pasen directamente sin acceder al bastión, lo que puede dar lugar a un incumplimiento de la política de la organización. Un segundo problema, quizás más grave, es que la mayor parte de la seguridad reside en los *routers* utilizados; como hemos dicho antes las reglas de filtrado sobre estos elementos pueden ser complicadas de configurar y comprobar, lo que puede dar lugar a errores que abran importantes brechas de seguridad en nuestro sistema.

## <span id="page-20-0"></span>**Otras arquitecturas**

Algo que puede incrementar en gran medida nuestra seguridad y al mismo tiempo facilitar la administración de los cortafuegos es utilizar un bastión diferente para cada protocolo o servicio en lugar de uno sólo; sin embargo, esta arquitectura presenta el grave inconveniente de la cantidad de máquinas necesarias para implementar el *firewall*, lo que impide que muchas organizaciones la puedan adoptar. Una variante más barata consistiría en utilizar un único bastión pero servidores *proxy* diferentes para cada servicio ofertado.

Cada día es más habitual en todo tipo de organizaciones dividir su red en diferentes subredes; esto es especialmente aplicable en entornos de I+D o empresas medianas, donde con frecuencia se han de conectar campus o sucursales separadas geográficamente, edificios o laboratorios diferentes, etc. En esta situación es recomendable incrementar los niveles de seguridad de las zonas más comprometidas (por ejemplo, un servidor donde se almacenen expedientes o datos administrativos del personal) insertando cortafuegos internos entre estas zonas y el resto de la red. Aparte de incrementar la seguridad, *firewalls* internos son especialmente recomendables en zonas de la red desde la que no se permite *a priori* la conexión con Internet, como laboratorios de prácticas: un simple PC con Linux o FreeBSD que deniegue cualquier conexión con el exterior del campus va a ser suficiente para evitar que los usuarios se dediquen a conectar a páginas *web* o *chats* desde equipos no destinados a estos usos. Concretamente en el caso de redes de universidades sería muy interesante filtrar las conexiones a IRC o a MUDs, ya sea a nivel de aulas o laboratorios o a nivel de todo el campus, denegando en el *router* de salida de la red hacia INet cualquier tráfico a los puertos 6667, 8888 y similares; aunque realmente esto no evitaría que todos los usuarios siguieran jugando desde los equipos de la universidad - por ejemplo a través de un servidor que disponga de conexión en otros puertos -, sí conseguiría que la mayor parte de ellos dejara de hacerlo.

## <span id="page-21-0"></span>**Políticas de defensa en profundidad**

## <span id="page-21-1"></span>**Defensa Perimetral:**

## <span id="page-21-2"></span>**Interacción entre zona perimetral (DMZ) y zona externa**

En seguridad informática, una **zona desmilitarizada** (DMZ, demilitarized zone) o **red perimetral** es una red local que se ubica entre la red interna de una organización y una red externa, generalmente Internet. El objetivo de una DMZ es que las conexiones desde la red interna y la externa a la DMZ estén permitidas, mientras que las conexiones desde la DMZ sólo se permitan a la red externa -- los equipos en la DMZ no pueden conectar con la red interna. Esto permite que los equipos (hosts) de la DMZ puedan dar servicios a la red externa a la vez que protegen la red interna en el caso de que intrusos comprometan la seguridad de los equipos situados en la zona desmilitarizada. Para cualquiera de la red externa que quiera conectarse ilegalmente a la red interna, la zona desmilitarizada se convierte en un callejón sin salida.

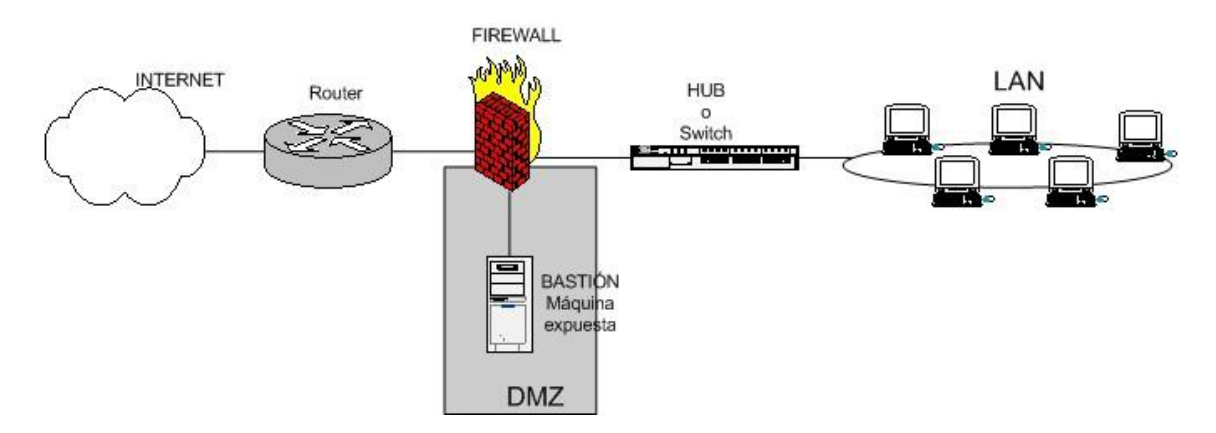

La DMZ se usa habitualmente para ubicar servidores que es necesario que sean accedidos desde fuera, como servidores de correo electrónico, Web y DNS.

Las conexiones que se realizan desde la red externa hacia la DMZ se controlan generalmente utilizando port address translation (PAT).

Una DMZ se crea a menudo a través de las opciones de configuración del cortafuegos, donde cada red se conecta a un puerto distinto de éste. Esta configuración se llama cortafuegos en trípode (three-legged firewall). Un planteamiento más seguro es usar dos cortafuegos, donde la DMZ se sitúa en medio y se conecta a ambos cortafuegos, uno conectado a la red interna y el otro a la red externa. Esta configuración ayuda a prevenir configuraciones erróneas accidentales que permitan el acceso desde la red externa a la interna. Este tipo de configuración también es llamado cortafuegos de subred monitoreada (screened-subnet firewall).

## <span id="page-22-0"></span>**Origen**

El término zona desmilitarizada es tomado de la franja de terreno neutral que separa a los países inmersos en un conflicto bélico.

Cuando algunas máquinas de la red interna deben ser accesibles desde una red externa (servidores web, servidores de correo electrónico, servidores FTP), a veces es necesario crear una nueva interfaz hacia una red separada a la que se pueda acceder tanto desde la red interna como por vía externa sin correr el riesgo de comprometer la seguridad de la compañía. El término "zona desmilitarizada" o DMZ hace referencia a esta zona aislada que posee aplicaciones disponibles para el público.

Los servidores en la DMZ se denominan "anfitriones bastión" ya que actúan como un puesto de avanzada en la red de la compañía.

## **Políticas de Seguridad**

- El tráfico de la red externa a la DMZ está autorizado
- El tráfico de la red externa a la red interna está prohibido
- El tráfico de la red interna a la DMZ está autorizado
- El tráfico de la red interna a la red externa está autorizado
- El tráfico de la DMZ a la red interna está prohibido
- El tráfico de la DMZ a la red externa está denegado

De esta manera, la DMZ posee un nivel de seguridad intermedio, el cual no es lo suficientemente alto para almacenar datos imprescindibles de la compañía.

Debe observarse que es posible instalar las DMZ en forma interna para aislar la red interna con niveles de protección variados y así evitar intrusiones internas.

## <span id="page-22-1"></span>**Monitorización del perímetro: detección y prevención de intrusos**

Un perímetro de la red es el límite entre la esfera privada y de gestión local y propiedad de una red y el público en general y proveedores gestionados lado de la red y su monitorización es imprescindible para llevar un buen control de cualquier equipo que quiera entrar en la red de la empresa.

Para monitorizar la red perimetral y prevenir la intrusión hay varios métodos como pueden ser:

- $\triangleright$  Examinar los ficheros log
- $\triangleright$  Utilizar cortafuegos
- $\triangleright$  Revisar archivos binarios del sistema
- $\triangleright$  Revisar las cuentas de usuario y los intentos de entrar en el sistema.

## <span id="page-23-0"></span>**INTERACCION ENTRE ZONA PERIMETRAL (DMZ) Y ZONAS DE SEGURIDAD INTERNA**

En [seguridad informática,](http://es.wikipedia.org/wiki/Seguridad_inform%C3%A1tica) una **zona desmilitarizada** (DMZ, demilitarized zone) o **red perimetral** es una [red](http://es.wikipedia.org/wiki/Red_inform%C3%A1tica) local que se ubica entre la red interna de una organización y una red externa, generalmente [Internet.](http://es.wikipedia.org/wiki/Internet) El objetivo de una DMZ es que las conexiones desde la red interna y la externa a la DMZ estén permitidas, mientras que las conexiones desde la DMZ sólo se permitan a la red externa -- los equipos [\(hosts\)](http://es.wikipedia.org/wiki/Host) en la DMZ no pueden conectar con la red interna. Esto permite que los equipos (hosts) de la DMZ puedan dar servicios a la red externa a la vez que protegen la red interna en el caso de que intrusos comprometan la seguridad de los equipos (host) situados en la zona desmilitarizada. Para cualquiera de la red externa que quiera conectarse ilegalmente a la red interna, la zona desmilitarizada se convierte en un callejón sin salida.

La DMZ se usa habitualmente para ubicar servidores que es necesario que sean accedidos desde fuera, como servidores de [correo electrónico,](http://es.wikipedia.org/wiki/Correo_electr%C3%B3nico) [Web](http://es.wikipedia.org/wiki/World_Wide_Web) y [DNS.](http://es.wikipedia.org/wiki/Domain_Name_System)

Las conexiones que se realizan desde la red externa hacia la DMZ se controlan generalmente utilizando [port address translation](http://es.wikipedia.org/wiki/Port_address_translation) (PAT).

Una DMZ se crea a menudo a través de las opciones de configuración del *cortafuegos*, donde cada red se conecta a un puerto distinto de éste. Esta configuración se llama cortafuegos en trípode (three-legged firewall). Un planteamiento más seguro es usar dos cortafuegos, donde la DMZ se sitúa en medio y se conecta a ambos cortafuegos, uno conectado a la red interna y el otro a la red externa. Esta configuración ayuda a prevenir configuraciones erróneas accidentales que permitan el acceso desde la red externa a la interna. Este tipo de configuración también es llamado cortafuegos de subred monitoreada (screened-subnet firewall).

Obsérvese que los enrutadores domésticos son llamados ["DMZ host"](http://es.wikipedia.org/wiki/DMZ_host), aunque no es una definición correcta de zona desmilitarizada.

## <span id="page-23-1"></span>**Arquitectura DMZ**

Cuando ciertas máquinas de la red interna tienen que ser accesibles desde el exterior (servidor web, un servidor de mensajería, un servidor FTP público, etc.), normalmente es necesario crear una nueva política para una nueva red, accesible tanto desde la red interna como desde el exterior, sin correr el riesgo de comprometer la seguridad de la empresa. Se habla entonces de una "zona desmilitarizada" (DMZ para DeMilitarized Zone) para designar esta zona aislada que aloja aplicaciones a disposición del público. El DMZ sirve como una zona intermedia entre la red a proteger y la red hostil.

## <span id="page-23-2"></span>**DMZ - Zona desmilitarizada**

Los servidores situados en la DMZ se llaman "bastiones" debido a su posición anterior en la red de la empresa.

La política de seguridad aplicada en la DMZ, normalmente es la siguiente:

- Tráfico de la red externa hacia la DMZ autorizada;
- Tráfico de la red externa hacia la red interna prohibida;
- Tráfico de la red interna hacia la DMZ autorizada;
- Tráfico de la red interna hacia la red externa autorizada;
- Tráfico de la DMZ hacia la red interna prohibida;
- Tráfico de la DMZ hacia la red externa rechazada.

La DMZ tiene un nivel de protección intermedio. Su nivel de seguridad no es suficiente para almacenar datos críticos de la empresa.

Es necesario notar que es posible instalar una DMZ internamente, para compartir la red interna de acuerdo a los diferentes niveles de protección y así evitar las intrusiones que vienen desde el interior.

## <span id="page-24-0"></span>**ROUTERS Y CORTAFUEGOS INTERNOS**

Aunque el router por defecto trae todos los puertos cerrados conviene tener activado el firewall del router para garantizar la seguridad de nuestro PC.

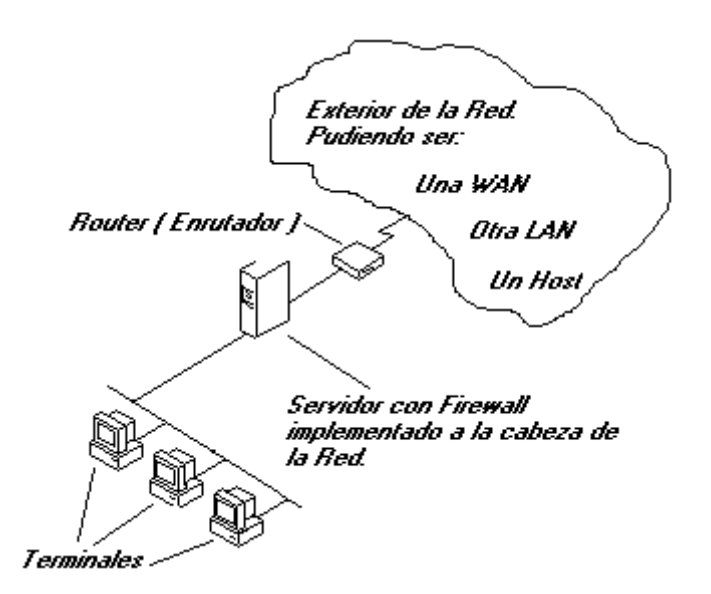

Aquí tenemos 3 terminales en una red con un servidor a la cabeza al cuál le hemos implementado un Firewall y un Router. Ahora vienen todas las preguntas, pero antes hay que decir que cada terminal de esta LAN, incluido el Servidor tiene una dirección IP personal que la va a identificar en la Red y sólo en la red, pero el Firewall tendrá otra que será la que haga posible una identificación con el exterior. Al instalar el Firewall (Cortafuegos) debemos dotar al ordenador servidor con las dos direcciones IP: una para que se puedan conectar los terminales de la LAN a él y otra real de identificación con el exterior.

## <span id="page-25-0"></span>**¿Qué puede realmente hacer un Firewall…?**

Lo primero la organización, es decir, toda la red está sujeta a éste, y la red sólo podrá acceder a los parámetros que el Firewall tenga permitido o posibilite mediante su configuración.

Por ejemplo, si un terminal de la red intenta enviar un paquete a una dirección IP no autorizada, el Firewall rechazará éste envío impidiendo realizar ésta transmisión.

Con el Firewall podemos definir tamaños de paquetes, IP con las que no interesa comunicación, deshabilitación de envíos o recogida de paquetes por determinados puertos, imposibilitar el uso del comando Finger, etc.

#### <span id="page-25-1"></span>**¿Cómo es el acceso desde el exterior?**

Bien, si el Firewall no valida nuestra IP no podremos conectarlo con la LAN, aunque cómo la IP podemos falsificarla hoy en día se implementan también Servidores Proxys, ante los cuáles deberemos identificarnos antes, protegiendo así también al Firewall.

Y entonces, ¿Cómo es el acceso desde el interior de la LAN al exterior?

Para el usuario la LAN es transparente, es decir, si desde cualquier estación enviamos un paquete a una IP y el Firewall nos valida el tamaño, IP de destino, puerto, etc (Estos parámetros varían según las necesidades de seguridad cada red, y por tanto del nivel de configuración del Firewall), nosotros no veremos proceso alguno, seria como si no hubiera nada vigilando por nuestra seguridad, aunque si lo hay.

Los Firewalls son complejos, ya no en si mismos, sino en definición.

Hoy en día a un Router que cumpla funciones de Firewall le daremos esta clasificación.

El concepto de seguridad aplicado sería: Filtrar ántes de repartir, mejor que multiplicar por *x* el trabajo de seguridad en una red.

Formas de implementación de Firewall hay muchas, dependiendo de gustos y necesidades, aunque nosotros nos vamos a centrar en el uso junto a un proxy, siendo posiblemente la formula más utilizada.

## <span id="page-25-2"></span>**MONITORIZACION INTERNA**

Los objetivos de una infraestructura de monitorización de sistemas informáticos son principalmente la prevención de incidencias y conocer el aprovechamiento de los recursos TIC disponibles. Dado que estos objetivos son importantes en cualquier

entidad independientemente de su tamaño, es evidente que toda organización debería contar con su propio sistema de monitorización.

Aunque parezca lo contrario, implementar un buen sistema de monitorización no es una tarea tan difícil como exigente en su ejecución. El primer paso consiste en realizar un análisis detallado del sistema informático a monitorizar para, entre otras cosas, detectar los sistemas críticos (tanto máquinas como servicios) para el buen funcionamiento de la entidad y formular políticas de actuación frente a incidencias en dichos sistemas. Por ejemplo, puede ser interesante asegurarse de que una aplicación web corporativa esté siempre en marcha o estar sobre aviso de emergencias en el sistema de correo electrónico de la organización. Aquellos a los que esto les suene a "plan de emergencias frente a desastres" no andan muy desencaminados.

A continuación se debe redactar el plan de instalación e integración del nuevo sistema de monitorización en nuestro sistema informático, para lo cual es imprescindible respetar estas tres reglas:

- 1. Mantener las medidas de seguridad existentes.
- 2. Minimizar el impacto en el propio sistema a estudiar.
- 3. Minimizar el número de sistemas intermedios entre el sistema de monitorización y los sistemas críticos.

## <span id="page-26-0"></span>**CONECTIVIDAD EXTERNA (ENLACES DEDICADOS Y REDES VPN)**

Los enlaces dedicados son enlaces digitales dedicados de diferente velocidad que permiten la conexión de distintas localidades o sitios del cliente para su uso exclusivo, sin límite de utilización y sin restricción de horarios. Los enlaces dedicados se utilizan para la transmisión bidireccional de voz, datos y video entre 2 ó más puntos asignados por el cliente.

## **Se pueden hacer de diversas tecnologías:**

- **Frame Relay:** servicio de infraestructura de fibra óptica
- **Inalámbrico:** implementación de conectividad inalámbrica
- **Satelital:** servicio de infraestructura satelital
- **VPN:** implementación de creación de enlace virtual para mejoramiento de la comunicación

## **Tipos de conexión.**

- **Conexión Punto a punto:** Es la conexión directa de una sucursal a otra
- **Conexión de Punto a Multipunto:** Una sucursal es la central y conecta a diversas sucursales
- **Conexión de Mall:** Conexión de sucursales interconectadas entre ella y no dependen de una central

## **Ventajas:**

- Ahorro de costos en llamadas
- Seguridad
- Tecnología de Vanguardia
- Escalabilidad
- Control
- Fácil Administración

## <span id="page-27-0"></span>**El factor humano**

## <span id="page-27-1"></span>**Política de seguridad**

La política de seguridad corporativa se refiere al conjunto de políticas y directrices individuales existentes que permiten dirigir la seguridad y el uso adecuado de tecnología y procesos dentro de la organización. Este área cubre políticas de seguridad de todo tipo, como las destinadas a usuarios, sistemas o datos.

## <span id="page-27-2"></span>**Formación**

Los empleados deberían recibir formación y ser conscientes de las políticas de seguridad existentes y de cómo la aplicación de esas políticas puede ayudarles en sus actividades diarias. De esta forma no expondrán inadvertidamente a la compañía a posibles riesgos.

## <span id="page-27-3"></span>**Concienciación**

Los requisitos de seguridad deberían ser entendidos por todas las personas con capacidad de decisión, ya sea en cuestiones de negocio como en cuestiones técnicas, de forma que tanto unos como otros contribuyan a mejorar la seguridad en lugar de pelearse con ella. Llevar a cabo regularmente una evaluación por parte de terceras partes puede ayudar a la compañía a revisar, evaluar e identificar las áreas que necesitan mejorar.

## <span id="page-27-4"></span>**Gestión de incidentes**

Disponer de unos procedimientos claros y prácticos en la gestión de relaciones con vendors o partners puede evitar que la compañía se exponga a posibles riesgos. Si se aplican también estos procedimientos en los procesos de contratación y terminación de contrato de empleados se puede proteger a la empresa de posibles empleados poco escrupulosos o descontentos.

## <span id="page-28-0"></span>**Redes privadas virtuales. VPN**

## <span id="page-28-1"></span>**Beneficios y desventajas con respecto a las líneas dedicadas**

En años pasados si una oficina remota necesitaba conectarse a una computadora central o red en las oficinas principales de la compañía significaba arrendar líneas dedicadas entre las ubicaciones**. Estas líneas dedicadas arrendadas proveen relativamente rápidas y seguras comunicaciones entre los sitios, pero son muy costosas.**

Para adecuar usuarios móviles las compañías tendrían que configurar marcado (dial-in) dedicado de Servidores de Acceso Remoto (RAS = Remote Access Servers). El RAS tendrá un modem, o varios modems, y la compañía debería tener una línea telefónica corriendo para cada modem. Los usuario móviles pueden conectarse a una red de este modo, pero la velocidad será dolorosamente lenta y dificulta hace mucho trabajo productivo.

Con el advenimiento del Internet mucho de esto ha cambiado. Si una red de servidores y conexiones de red (valga la redundancia) interconecta computadoras alrededor del globo, entonces por que debería una compañía gastar dinero y crear dolores de cabeza administrativos para implementar líneas dedicadas arrendadas y bancos de modems de marcado (dial-in). Por que no solamente usar Internet?

Bien, el primer reto es que tu necesitas ser capaz de escoger "quien" tiene que ver "que" información. Si tu simplemente abres la red completa al Internet sería virtualmente imposible implementar un medio eficaz para

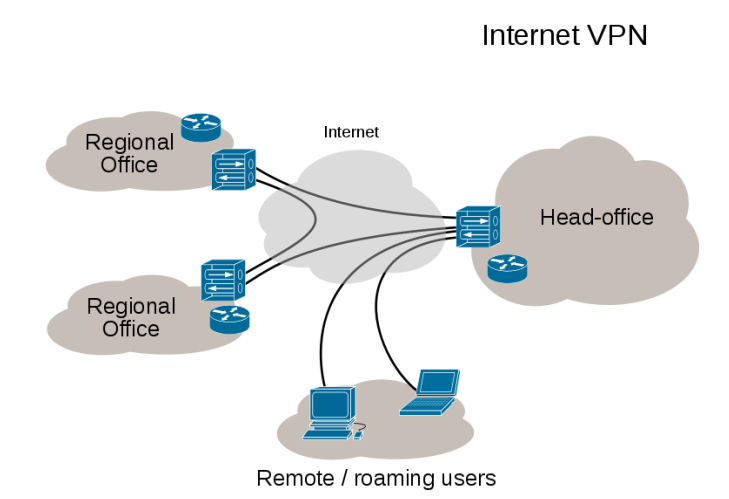

cuidar que usuarios no autorizados ganen acceso a la red corporativa. Compañías gastan toneladas de dinero para montar cortafuegos (Firewalls) y otras medidas de seguridad dirigidas específicamente para asegurarse que nadie desde el Internet público pueda entrar en la red interna.

¿Cómo reconciliar el deficiente bloqueo de Internet para acceder a la red interna con las deficiencias de tus usuarios remotos para conectarse a la red interna? Tu implementas una Red Privada Virtual (VPN = Virtual Private Network). Una VPN crea un tunel virtual conectando dos terminales. El tráfico dentro del tunel VPN está encriptado, así que otros usuarios de la red pública de Internet no pueden fácilmente mirar comunicaciones interceptadas.

Implementando una VPN, una compañía puede proveer acceso a la red interna privada a clientes alrededor del mundo en cualquier ubicación con acceso al Internet público. Esto elimina los dolores de cabeza financieros y administrativos asociados con una tradicional línea arrendada de red de área amplia (WAN = Wide Area Network) y permite a usuarios móviles y remotos ser más productivos. Lo mejor de todo si está bien implementado, lo hace sin impacto a la seguridad e integridad de los sistemas de cómputo y datos en la red privada de la compañía.

VPN´s tradicionales se basan en IPSec (Internet Protocol Security) para construir un tunel entre dos terminales. IPSec trabaja sobre la capa de red (Network layer) en el modelo OSI –

asegurando todos los datos que viajan, a través, de dos terminales sin una asociación con alguna aplicación específica. Cuando se conectan sobre una VPN IPSec la computadora cliente es virtualmente un miembro pleno de la red corporativa – capaz de ver y potencialmente acceder a la red completa.

## <span id="page-29-0"></span>**Ventajas y desventajas de VPN**

Si una organización necesita conectividad más allá de los límites físicos de su central, implantar una VPN puede ser una buena solución con importantes ventajas:

#### <span id="page-29-1"></span>**Ventajas**

- Una de las ventajas más significativas es el hecho de que las VPN permiten la integridad, confidencialidad y seguridad de los datos.
- Reducción de costes, frente a líneas dedicadas.
- Sencilla de usar, una vez conectados a la VPN, se trabaja como si fuera una LAN.
- Control de Acceso basado en políticas de la organización
- Herramientas de diagnóstico remoto.
- Los algoritmos de compresión optimizan el tráfico del cliente.

#### <span id="page-29-2"></span>**Desventajas**

El uso de redes VPN no tiene apenas desventajas, sin embargo cabe señalar que como toda la información se envía a través de Internet, es necesario tener una buena conexión. Con una conexión a Internet más básica, se pueden experimentar problemas y lentitud.

## <span id="page-29-3"></span>**Tipos de conexión VPN: VPN de acceso remoto, VPN sitio a sitio (tunneling) VPN sobre LAN.**

Una red privada virtual, RPV, o VPN de las siglas en inglés de **Virtual Private Network**, es una tecnología de red que permite una extensión de la red local sobre una red pública o no controlada, como por ejemplo Internet.

Ejemplos comunes son la posibilidad de conectar dos o más sucursales de una empresa utilizando como vínculo Internet, permitir a los miembros del equipo de soporte técnico la conexión desde su casa al centro de

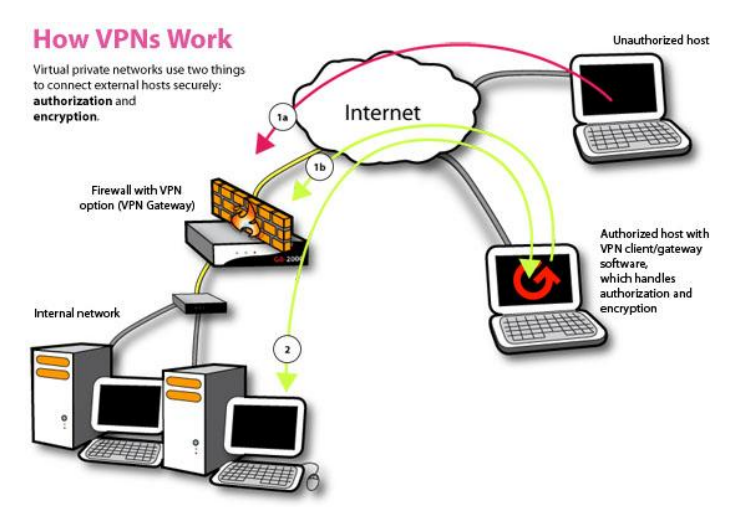

cómputo, o que un usuario pueda acceder a su equipo doméstico desde un sitio remoto, como por ejemplo un hotel. Todo ello utilizando la infraestructura de Internet.

## <span id="page-30-0"></span>**Tipos de VPN**

Básicamente existen tres arquitecturas de conexión VPN:

#### **VPN de acceso remoto**

Es quizás el modelo más usado actualmente, y consiste en usuarios o proveedores que se conectan con la empresa desde sitios remotos (oficinas comerciales, domicilios, hoteles, aviones preparados, etcétera) utilizando Internet como vínculo de acceso. Una vez autenticados tienen un nivel de acceso muy similar al que tienen en la red local de la empresa. Muchas empresas han reemplazado con esta tecnología su infraestructura dial-up (módems y líneas telefónicas).

#### **VPN punto a punto**

Este esquema se utiliza para conectar oficinas remotas con la sede central de la organización. El servidor VPN, que posee un vínculo permanente a Internet, acepta las conexiones vía Internet provenientes de los sitios y establece el túnel VPN. Los servidores de las sucursales se conectan a Internet utilizando los servicios de su proveedor local de Internet, típicamente mediante conexiones de banda ancha. Esto permite eliminar los costosos vínculos punto a puntos tradicionales (realizados comúnmente mediante conexiones de cable físicas entre los nodos), sobre todo en las comunicaciones internacionales. Es más común el siguiente punto, también llamado tecnología de túnel o tunneling.

#### *Tunneling*

La técnica de tunneling consiste en encapsular un protocolo de red sobre otro (protocolo de red encapsulador) creando un túnel dentro de una red de computadoras. El establecimiento de dicho túnel se implementa incluyendo un PDU determinada dentro de otra PDU con el objetivo de transmitirla desde un extremo al otro del túnel sin que sea necesaria una interpretación intermedia de la PDU encapsulada. De esta manera se encaminan los paquetes de datos sobre nodos intermedios que son incapaces de ver en claro el contenido de dichos paquetes. El túnel queda definido por los puntos extremos y el protocolo de comunicación empleado, que entre otros, podría ser SSH.

El uso de esta técnica persigue diferentes objetivos, dependiendo del problema que se esté tratando, como por ejemplo la comunicación de islas en escenarios multicast, la redirección de tráfico, etc.

Uno de los ejemplos más claros de utilización de esta técnica consiste en la redirección de tráfico en escenarios IP Móvil. En escenarios de IP móvil, cuando un nodo-móvil no se encuentra en su red base, necesita que su home-agent realice ciertas funciones en su puesto, entre las que se encuentra la de capturar el tráfico dirigido al nodo-móvil y redirigirlo hacia él. Esa redirección del tráfico se realiza usando un mecanismo de tunneling, ya que es necesario que los paquetes conserven su estructura y contenido originales (dirección IP de origen y destino, puertos, etc.) cuando sean recibidos por el nodo-móvil.

## **VPN over LAN**

Este esquema es el menos difundido pero uno de los más poderosos para utilizar dentro de la empresa. Es una variante del tipo "acceso remoto" pero, en vez de utilizar Internet como medio de conexión, emplea la misma red de área local (LAN) de la empresa. Sirve para aislar zonas y servicios de la red interna. Esta capacidad lo hace muy conveniente para mejorar las prestaciones de seguridad de las redes inalámbricas (WIFI).

Un ejemplo clásico es un servidor con información sensible, como las nóminas de sueldos, ubicado detrás de un equipo VPN, el cual provee autenticación adicional más el agregado del cifrado, haciendo posible que sólo el personal de recursos humanos habilitado pueda acceder a la información.

Otro ejemplo es la conexión a redes Wi-Fi haciendo uso de **túneles cifrados IPSec o SSL** que además de pasar por los métodos de autenticación tradicionales (WEP, WPA, direcciones MAC, etc.) agregan las credenciales de seguridad del túnel VPN creado en la LAN interna o externa.

## <span id="page-31-0"></span>**Tipos de conexión**

#### **Conexión de acceso remoto**

Una conexión de acceso remoto es realizada por un cliente o un usuario de una computadora que se conecta a una red privada, los paquetes enviados a través de la conexión VPN son originados al cliente de acceso remoto, y éste se autentifica al servidor de acceso remoto, y el servidor se autentifica ante el cliente.

#### **Conexión VPN router a router**

Una conexión VPN router a router es realizada por un router, y este a su vez se conecta a una red privada. En este tipo de conexión, los paquetes enviados desde cualquier router no se originan en los routers. El router que realiza la llamada se autentifica ante el router que responde y este a su vez se autentica ante el router que realiza la llamada y también sirve para la intranet.

## **Conexión VPN firewall a firewall**

Una conexión VPN firewall a firewall es realizada por uno de ellos, y éste a su vez se conecta a una red privada. En este tipo de conexión, los paquetes son enviados desde cualquier usuario en Internet. El firewall que realiza la llamada se autentifica ante el que responde y éste a su vez se autentifica ante el llamante.

## <span id="page-32-0"></span>**Protocolos que generan una VPN: PPTP, L2F, L2TP**

#### **Protocolos de túnel**

Los principales protocolos de túnel son:

- PPTP (*Protocolo de túnel punto a punto*) es un protocolo de capa 2 desarrollado por Microsoft, 3Com, Ascend, US Robotics y ECI Telematics.
- L2F (*Reenvío de capa dos*) es un protocolo de capa 2 desarrollado por Cisco, Northern Telecom y Shiva. Actualmente es casi obsoleto.
- L2TP (*Protocolo de túnel de capa dos*), el resultado del trabajo del *IETF* (RFC 2661), incluye todas las características de *PPTP* y *L2F*. Es un protocolo de capa 2 basado en PPP.
- **IPSec** es un protocolo de capa 3 creado por el IETF que puede enviar datos cifrados para redes IP.

#### **Protocolo PPTP**

El principio del PPTP (*Protocolo de túnel punto a punto*) consiste en crear tramas con el protocolo PPP y encapsularlas mediante un datagrama de IP.

Por lo tanto, con este tipo de conexión, los equipos remotos en dos redes de área local se conectan con una conexión de igual a igual (con un sistema de autenticación/cifrado) y el paquete se envía dentro de un datagrama de IP.

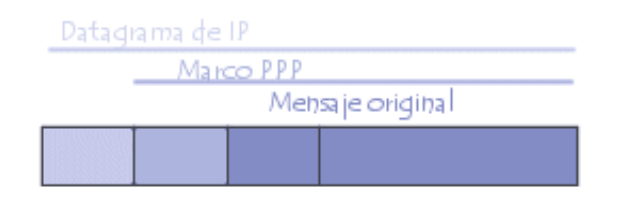

De esta manera, los datos de la red de área local (así como las direcciones de los equipos que se encuentran en el encabezado del mensaje) se encapsulan dentro de un mensaje PPP, que a su vez está encapsulado dentro de un mensaje IP.

#### **Protocolo L2F**

El protocolo L2F (Layer 2 Forwarding) se creó en las primeras etapas del desarrollo de la red privada virtual. Como PPTP, L2F fue diseñado por Cisco para establecer túneles de tráfico desde usuarios remotos hasta sus sedes corporativas. La principal diferencia entre PPTP y L2F

es que, como el establecimiento de túneles de L2F no depende del protocolo IP (Internet Protocol), es capaz de trabajar directamente con otros medios, como Frame Relay o ATM. Como PPTP, L2F utiliza el protocolo PPP para la autenticación del usuario remoto, pero también implementa otros sistemas de autenticación como TACACS+ (Terminal Access Controller Access Control System) y RADIUS (Remote Authentication Dial-In User Service). L2F también difiere de PPTP en que permite que los túneles contengan más de una conexión.

Hay dos niveles de autenticación del usuario, primero por parte del ISP (proveedor de servicio de red), anterior al establecimiento del túnel, y posteriormente, cuando se ha establecido la conexión con la pasarela corporativa. Como L2F es un protocolo de Nivel de enlace de datos según el Modelo de Referencia OSI, ofrece a los usuarios la misma flexibilidad que PPTP para manejar protocolos distintos a IP, como IPX o NetBEUI.

#### **Protocolo L2TP**

L2TP es un protocolo de túnel estándar (estandarizado en una RFC, solicitud de comentarios) muy similar al PPTP. L2TP encapsula tramas PPP, que a su vez encapsulan otros protocolos (como IP, IPX o NetBIOS).

#### **Protocolo IPSec**

IPSec es un protocolo definido por el IETF que se usa para transferir datos de manera segura en la capa de red. En realidad es un protocolo que mejora la seguridad del protocolo IP para garantizar la privacidad, integridad y autenticación de los datos enviados.

IPSec se basa en tres módulos:

- *Encabezado de autenticación IP* (**AH**), que incluye integridad, autenticación y protección contra ataques de REPLAY a los paquetes.
- *Carga útil de seguridad encapsulada* (**ESP**), que define el cifrado del paquete. ESP brinda privacidad, integridad, autenticación y protección contra ataques de REPLAY.
- *Asociación de seguridad* (**SA**) que define configuraciones de seguridad e intercambio clave. Las SA incluyen toda la información acerca de cómo procesar paquetes IP (los protocolos AH y/o ESP, el modo de transporte o túnel, los algoritmos de seguridad utilizados por los protocolos, las claves utilizadas, etc.). El intercambio clave se realiza manualmente o con el protocolo de intercambio IKE (en la mayoría de los casos), lo que permite que ambas partes se escuchen entre sí.

## <span id="page-34-0"></span>**Técnicas de cifrado. Clave pública y clave privada**

## <span id="page-34-1"></span>**Pretty Good Privacy (PGP). GNU Privacy Good (GPG).**

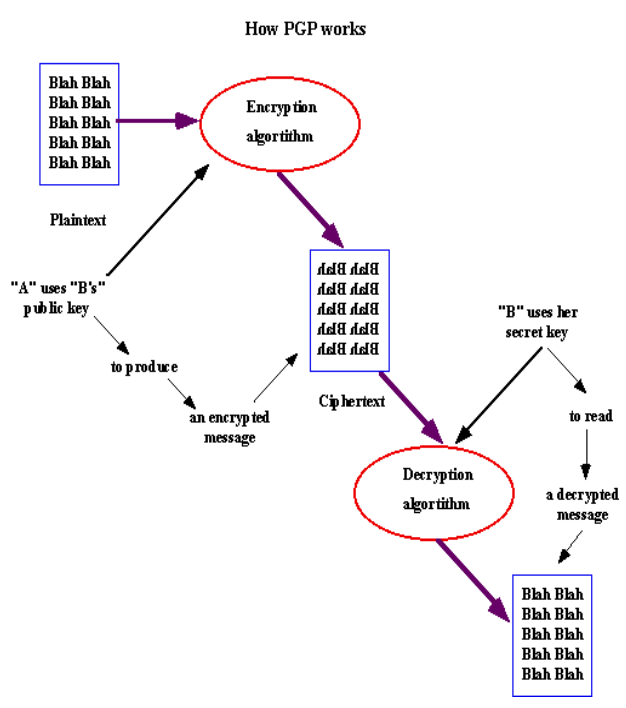

*Pretty Good Privacy* o **PGP** es un [programa](http://es.wikipedia.org/wiki/Programa_inform%C3%A1tico) cuya finalidad es proteger la información distribuida a través de [Internet](http://es.wikipedia.org/wiki/Internet) mediante el uso de [criptografía de clave pública,](http://es.wikipedia.org/wiki/Criptograf%C3%ADa_asim%C3%A9trica) así como facilitar la autenticación de documentos gracias [a firmas digitales.](http://es.wikipedia.org/wiki/Firma_digital)

PGP combina algunas de las mejores características de l[a criptografía](http://es.wikipedia.org/wiki/Criptograf%C3%ADa_sim%C3%A9trica)  [simétrica](http://es.wikipedia.org/wiki/Criptograf%C3%ADa_sim%C3%A9trica) y la [criptografía asimétrica.](http://es.wikipedia.org/wiki/Criptograf%C3%ADa_asim%C3%A9trica) PGP es un [criptosistema](http://es.wikipedia.org/w/index.php?title=Criptosistema&action=edit&redlink=1) híbrido.

Cuando un usuario emplea PGP para cifrar un texto plano, dicho texto es comprimido. La compresión de los datos ahorra espacio en disco,

tiempos de transmisión y, más importante aún, fortalece la seguridad criptográfica.

La mayoría de las técnicas de criptoanálisis explotan patrones presentes en el texto plano para craquear el cifrador. La compresión reduce esos patrones en el texto plano, aumentando enormemente la resistencia al [criptoanálisis.](http://es.wikipedia.org/wiki/Criptoan%C3%A1lisis)

Después de comprimir el texto, PGP crea una clave de sesión secreta que solo se empleará una vez. Esta clave es un número aleatorio generado a partir de los movimientos del ratón y las teclas que se pulsen durante unos segundos con el propósito específico de generar esta clave (el programa nos pedirá que los realicemos cuando sea necesario).

## <span id="page-34-2"></span>**Funciones de PGP**

La PGP ofrece las siguientes funciones:

- **Firmas digitales y verificación de la integridad de los mensajes**: función que se basa en el uso simultáneo de la función hash (MD5) y del sistema RSA. La función MD5 condensa el mensaje y produce un resultado de 128 bits que después se cifra, gracias al algoritmo RSA, por la clave privada del emisor.
- **Cifrado de archivos locales**: función que utiliza el algoritmo IDEA.
- **Generación de claves públicas o privadas**: cada usuario cifra su mensaje mediante las claves privadas IDEA. La transferencia de las claves electrónicas

IDEA utiliza el sistema RSA. Por lo tanto, PGP ofrece dispositivos para la generación de claves adaptados al sistema. El tamaño de las claves RSA se propone de acuerdo con varios niveles de seguridad: 512, 768, 1024 ó 1280 bits.

- **Administración de claves**: función responsable de la distribución de la clave pública del usuario a los remitentes que desean enviarle mensajes cifrados.
- **Certificación de claves**: esta función permite agregar un sello digital que garantice la autenticidad de las claves públicas. Es una característica original de PGP, que basa su confianza en una noción de proximidad social en vez de en una entidad de certificación central.
- **Revocación, desactivación y registro de claves**: función que permite producir certificados de revocación.

## <span id="page-35-0"></span>**GNU Privacy Good (GPG).**

**GNU Privacy Guard** o **GPG** es una herramienta de cifrado y [firmas digitales,](http://es.wikipedia.org/wiki/Firma_digital) que viene a ser un reemplazo del [PGP](http://es.wikipedia.org/wiki/PGP) (*Pretty Good Privacy*) pero con la principal diferencia que es [software libre](http://es.wikipedia.org/wiki/Software_libre) licenciado bajo la [GPL.](http://es.wikipedia.org/wiki/Licencia_p%C3%BAblica_general_de_GNU) GPG utiliza el estándar del [IETF](http://es.wikipedia.org/wiki/IETF) denominado [OpenPGP.](http://es.wikipedia.org/wiki/OpenPGP)

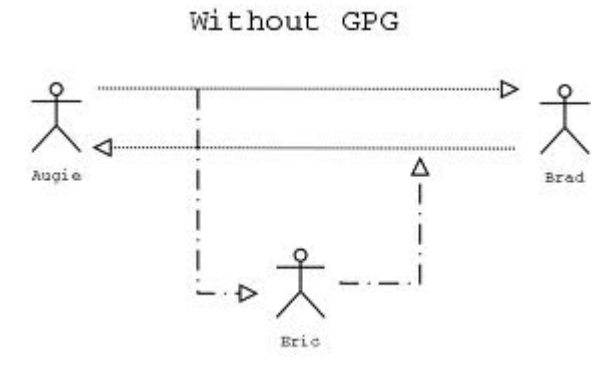

GPG cifra los mensajes usando pares de claves individuales [asimétricas](http://es.wikipedia.org/wiki/Cifrado_asim%C3%A9trico) generadas por los usuarios. Las [claves públicas](http://es.wikipedia.org/wiki/Clave_p%C3%BAblica) pueden ser compartidas con otros usuarios de muchas maneras, un ejemplo de ello es depositándolas en los [servidores de claves.](http://es.wikipedia.org/wiki/Servidor_de_claves) Siempre deben ser compartidas cuidadosamente para prevenir falsas identidades por la corrupción de las claves públicas.

También es posible añadir una firma digital criptográfica a un mensaje, de esta manera la totalidad del mensaje y el remitente pueden ser verificados en caso de que se desconfíe de una correspondencia en particular.

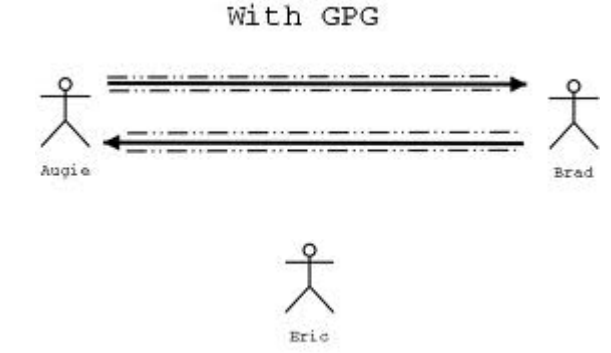

PGP desde su primera versión.

GPG es un software de cifrado híbrido que usa una combinación convencional de criptografía de clave[s simétricas](http://es.wikipedia.org/wiki/Cifrado_sim%C3%A9trico) para la rapidez y criptografía de claves públicas para el fácil compartimiento de claves seguras, típicamente usando recipientes de claves públicas para cifrar una clave de sesión que es usada una vez. Este modo de operación es parte del estándar [OpenPGP](http://es.wikipedia.org/wiki/OpenPGP) y ha sido parte del

## <span id="page-36-0"></span>**Seguridad a nivel de aplicación: SSH ("Secure Shell").**

## **SSH (Secure Shell)**

SSH es un programa de login remoto que nos permite realizar una transmisión segura de cualquier tipo de datos: passwords, sesión de login, ficheros, etc, sustituyendo a las habituales formas de acceso (Telnet, FTP…).

Su seguridad reside en el uso de criptografía fuerte, de manera que toda la comunicación es encriptada y autentificada de forma transparente para el usuario.

Este protocolo fue diseñado para dar seguridad al acceso a ordenadores de forma remota.

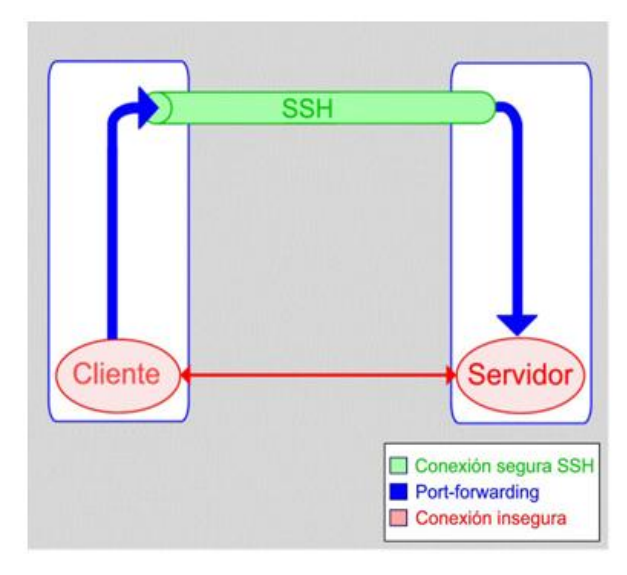

SSH trabaja de forma similar a como se hace con [telnet.](http://es.wikipedia.org/wiki/Telnet) La diferencia principal es que SSH usa técnicas de cifrado que hacen que la información que viaja por el medio de comunicación vaya de manera no legible y ninguna tercera persona pueda descubrir el usuario y contraseña de la conexión ni lo que se escribe durante toda la sesión; aunque es posible atacar este tipo de sistemas por medio de **[ataques de REPLAY](http://es.wikipedia.org/wiki/Ataques_de_REPLAY)** y manipular así la información entre destinos

Proceso de tunneling SSH.

A diferencia de telnet u otro servicio similar, SSH utiliza el **puerto 22** para la

comunicación y la forma de efectuar su trabajo es muy similar al efectuado por SSL.

Para su uso se requiere que por parte del servidor exista un demonio que mantenga continuamente en el puerto 22 el servicio de comunicación segura, el **sshd**.

El cliente debe ser un software tipo **TeraTerm o Putty** que permita al hacer pedidos a este puerto 22 de forma cifrada.

La forma en que se entabla una comunicación es en base la misma para todos los protocolos seguros:

- **El cliente** envía una señal al servidor pidiéndole comunicación por el puerto 22.
- El servidor acepta la comunicación en el caso de poder mantenerla **bajo encriptación** mediante un algoritmo definido y le envía la llave publica al cliente para que pueda descifrar los mensajes.
- El cliente recibe la llave teniendo la posibilidad de guardar la llave para futuras comunicaciones o destruirla después de la sesión actual.

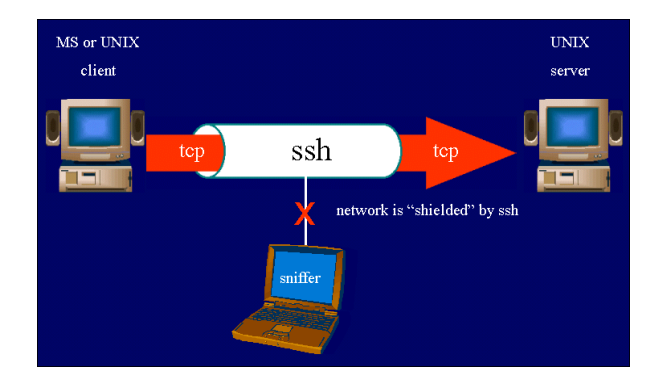

## <span id="page-37-0"></span>**Protocolo**

El protocolo SSH se establece en tres niveles:

## <span id="page-37-1"></span>**Nivel de transporte**

En este nivel se procede a la autenticación del servidor, el establecimiento de un canal cifrado, chequeo de integridad de los mensajes, así como generación de un identificador único de sesión.

En cuanto a los algoritmos empleados se establecen algunos como requeridos y otros como opcionales.

Por nombrar:

**-Intercambio de claves:** Diffie-Hellman **-Algoritmos de clave pública para encriptación y autenticación del servidor:**  DSA, certificados X.509, certificados PGP etc**.**

**-Algoritmos de clave simétrica:** 3Des en modo CBC , blowfish, idea-cbc etc. , todos con claves de 128 bit

-**Algoritmos de integridad**: HMAC-SHA1 , HMAC-MD5 etc.

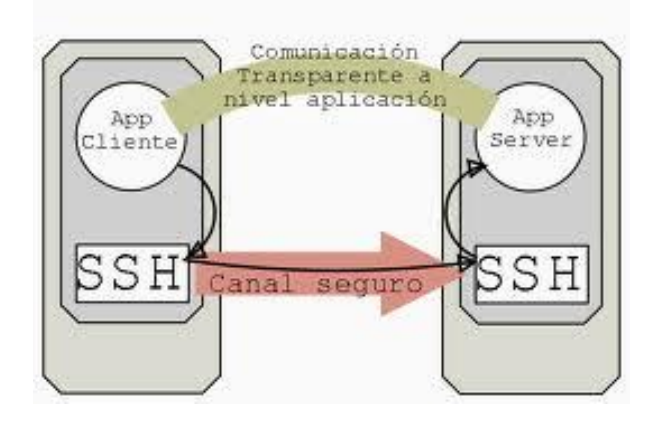

## <span id="page-38-0"></span>**Nivel de autentificación del usuario**

En este nivel se supone establecida la encriptación e integridad del canal, así como la autentificación del servidor.

Para la autentificación del usuario el SSH ofrece varias posibilidades. La autentificación usando un par de clave pública-privada .

La autentificación del usuario basada en passwords .Hay que señalar que el password no va encriptado, sino que es el canal por el que va el password el que si esta encriptado (nivel transporte). Es tarea del servidor la validación del password en su base de datos correspondiente.

La autentificación del usuario basada en procedencia del host. En esta situación hay que proteger bien las claves privadas del host por parte del usuario.

## <span id="page-38-1"></span>**Nivel de conexión**

Es el protocolo encargado de simultanear sesiones interactivas de login, ejecución remota de comandos, forwarding de conexiones TCP/IP, forwarding de conexiones X11 etc. SSH está en vía de convertirse en un protocolo estándar de Internet por el IETF más conocido por SECSH.

## <span id="page-39-0"></span>**Seguridad en IP (IPSEC)**

**IPsec** (abreviatura de **Internet Protocol security**) es un conjunto de protocolos cuya función es asegurar las comunicaciones sobre el Protocolo de Internet (IP) autenticando y/o cifrando cada paquete IP en un flujo de datos. IPsec también incluye protocolos para el establecimiento de claves de cifrado.

Los protocolos de **IPsec** actúan en la capa de red, la capa 3 del modelo OSI. Otros protocolos de seguridad para Internet de uso extendido, como SSL, TLS y SSH operan de la capa de transporte (capas OSI 4 a 7) hacia arriba. Esto hace que IPsec sea más flexible, ya que puede ser utilizado para proteger protocolos de la capa 4, incluyendo TCP y UDP, los protocolos de capa de transporte más usados. Una ventaja importante de IPsec frente a SSL y otros métodos que operan en capas superiores, es que para que una aplicación pueda usar IPsec no hay que hacer ningún cambio, mientras que

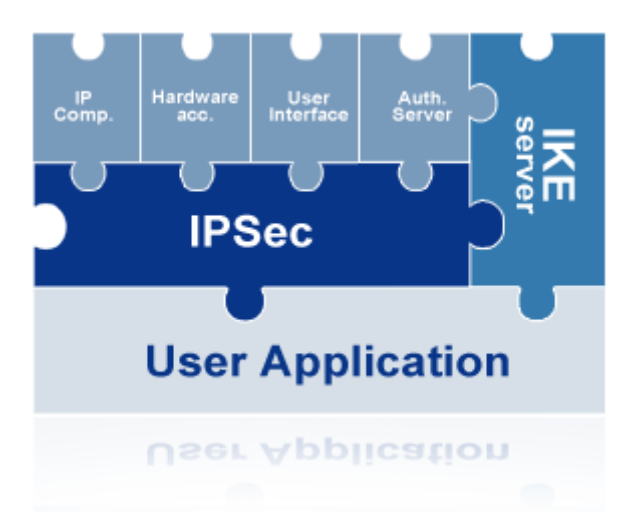

para usar SSL y otros protocolos de niveles superiores, las aplicaciones tienen que modificar su código.

**IPsec** está implementado por un conjunto de protocolos criptográficos para (1) asegurar el flujo de paquetes, (2) garantizar la autenticación mutua y (3) establecer parámetros criptográficos.

Como el Protocolo de Internet no provee intrínsecamente de ninguna capacidad de seguridad, IPsec se introdujo para proporcionar servicios de seguridad tales como:

- 1. Cifrar el tráfico (de forma que no pueda ser leído por nadie más que las partes a las que está dirigido)
- 2. Validación de integridad (asegurar que el tráfico no ha sido modificado a lo largo de su trayecto)
- 3. Autenticar a los extremos (asegurar que el tráfico proviene de un extremo de confianza)
- 4. Anti-repetición (proteger contra la repetición de la sesión segura).

## <span id="page-40-0"></span>**Modos**

Así pues y dependiendo del nivel sobre el que se actúe, podemos establecer dos modos básicos de operación de **IPsec**: **modo transporte** y **modo túnel**.

## <span id="page-40-1"></span>**Modo transporte**

En **modo transporte**, sólo la carga útil (los datos que se transfieren) del paquete IP es cifrada o autenticada. El enrutamiento permanece intacto, ya que no se modifica ni se cifra la cabecera IP; sin embargo, cuando se utiliza la cabecera de autenticación (AH), las direcciones IP no pueden ser traducidas, ya que eso invalidaría el hash. Las capas de transporte y aplicación están siempre aseguradas por un hash, de forma que no pueden ser modificadas de ninguna manera (por ejemplo traduciendo los números de puerto TCP y UDP). El **modo transporte** se utiliza para comunicaciones ordenador a ordenador.

Una forma de encapsular mensajes IPsec para atravesar NAT ha sido definido por RFCs que describen el mecanismo de NAT transversal.

## <span id="page-40-2"></span>**Modo túnel**

En el **modo túnel**, todo el paquete IP (datos más cabeceras del mensaje) es cifrado o autenticado. Debe ser entonces encapsulado en un nuevo paquete IP para que funcione el enrutamiento. El **modo túnel** se utiliza para comunicaciones red a red (túneles seguros entre routers, p.e. para VPNs) o comunicaciones ordenador a red u ordenador a ordenador sobre Internet.

## <span id="page-40-3"></span>**Seguridad en Web : SSL ("Secure Socket Layer").**

*Secure Sockets Layer* (*SSL*; en español «capa de conexión segura») y su sucesor *Transport Layer Security* (*TLS*; en español «seguridad de la capa de transporte») son protocolos criptográficos que proporcionan comunicaciones seguras por una red, comúnmente Internet.

SSL proporciona autenticación y privacidad de la información entre extremos sobre Internet mediante el uso de criptografía. Habitualmente, sólo el servidor es autenticado (es decir, se garantiza su identidad) mientras que el cliente se mantiene sin autenticar.

SSL implica una serie de fases básicas:

- Negociar entre las partes el algoritmo que se usará en la comunicación
- Intercambio de claves públicas y autenticación basada en certificados digitales
- Cifrado del tráfico basado en cifrado simétrico

Durante la primera fase, el cliente y el servidor negocian qué algoritmos criptográficos se van a usar. Las implementaciones actuales proporcionan las siguientes opciones:

- Para criptografía de clave pública: RSA, Diffie-Hellman, DSA (Digital Signature Algorithm) o Fortezza;
- Para cifrado simétrico: RC2, RC4, IDEA (International Data Encryption Algorithm), DES (Data Encryption Standard), Triple DES y AES (Advanced Encryption Standard);
- Con funciones hash: MD5 o de la familia SHA.

## <span id="page-41-0"></span>**Funcionamiento**

El protocolo SSL intercambia registros; opcionalmente, cada registro puede ser comprimido, cifrado y empaquetado con un código de autenticación del mensaje (MAC). Cada registro tiene un campo de *content\_type* que especifica el protocolo de nivel superior que se está usando.

Cuando se inicia la conexión, el nivel de registro encapsula otro protocolo, el protocolo *handshake*, que tiene el *content\_type* 22.

El cliente envía y recibe varias estructuras *handshake*:

- Envía un mensaje *ClientHello* especificando una lista de conjunto de cifrados, métodos de compresión y la versión del protocolo SSL más alta permitida. Éste también envía bytes aleatorios que serán usados más tarde (llamados *Challenge de Cliente* o *Reto*). Además puede incluir el identificador de la sesión.
- Después, recibe un registro *ServerHello*, en el que el servidor elige los parámetros de conexión a partir de las opciones ofertadas con anterioridad por el cliente.
- Cuando los parámetros de la conexión son conocidos, cliente y servidor intercambian certificados (dependiendo de las claves públicas de cifrado seleccionadas). Estos certificados son actualmente X.509, pero hay también un borrador especificando el uso de certificados basados en OpenPGP.
- El servidor puede requerir un certificado al cliente, para que la conexión sea mutuamente autenticada.
- Cliente y servidor negocian una clave secreta (simétrica) común llamada *master secret*, posiblemente usando el resultado de un intercambio Diffie-Hellman, o simplemente cifrando una clave secreta con una clave pública que es descifrada con la clave privada de cada uno. Todos los datos de claves restantes son

derivados a partir de este *master secret* (y los valores aleatorios generados en el cliente y el servidor), que son pasados a través una *función pseudoaleatoria* cuidadosamente elegida.

TLS/SSL poseen una variedad de medidas de seguridad:

- Numerando todos los registros y usando el número de secuencia en el MAC.
- Usando un resumen de mensaje mejorado con una clave (de forma que solo con dicha clave se pueda comprobar el MAC). Esto se especifica en el RFC 2104).
- Protección contra varios ataques conocidos (incluyendo ataques man-in-themiddle), como los que implican un degradado del protocolo a versiones previas (por tanto, menos seguras), o conjuntos de cifrados más débiles.
- El mensaje que finaliza el protocolo *handshake* (*Finished*) envía un *hash* de todos los datos intercambiados y vistos por ambas partes.
- La función pseudo aleatoria divide los datos de entrada en 2 mitades y las procesa con algoritmos hash diferentes (MD5 y SHA), después realiza sobre ellos una operación XOR. De esta forma se protege a sí mismo de la eventualidad de que alguno de estos algoritmos se revelen vulnerables en el futuro.

## <span id="page-42-0"></span>**TLS ("Transport Layer Security")**

## <span id="page-42-1"></span>**INTRODUCCIÓN**

El [protocolo](http://www.monografias.com/trabajos12/mncerem/mncerem.shtml) TLS (*Transport Layer Security*) es una [evolución](http://www.monografias.com/trabajos16/teoria-sintetica-darwin/teoria-sintetica-darwin.shtml) del protocolo SSL (*Secure Sockets Layer*), es un protocolo mediante el cual se establece una conexión segura por medio de un canal cifrado entre el [cliente](http://www.monografias.com/trabajos11/sercli/sercli.shtml) y [servidor.](http://www.monografias.com/trabajos12/rete/rete.shtml) Así el intercambio de [información](http://www.monografias.com/trabajos7/sisinf/sisinf.shtml) se realiza en un entorno [seguro](http://www.monografias.com/trabajos5/segu/segu.shtml) y libre de ataques. La última propuesta de estándar está documentada en la referencia RFC 2246.

Normalmente el servidor es el único que es autenticado, garantizando así su [identidad,](http://www.monografias.com/trabajos14/cambcult/cambcult.shtml) pero el cliente se mantiene sin autenticar, ya que para la autenticación mútua se necesita una infraestructura de claves públicas (o PKI) para los [clientes.](http://www.monografias.com/trabajos11/sercli/sercli.shtml)

Estos [protocolos](http://www.monografias.com/trabajos12/mncerem/mncerem.shtml) permiten prevenir escuchas (eavesdropping), evitar la falsificación de la identidad del remitente y mantener la integridad del mensaje en una aplicación clienteservidor.

## <span id="page-42-2"></span>**DESCRIPCIÓN DEL PROTOCOLO**

El protocolo SSL/TSL se basa en tres fases básicas:

- **Negociación**: Los dos extremos de la [comunicación](http://www.monografias.com/trabajos12/fundteo/fundteo.shtml) (cliente y servidor) negocian que [algoritmos](http://www.monografias.com/trabajos15/algoritmos/algoritmos.shtml) criptográficos utilizarán para autenticarse y cifrar la información. Actualmente existen diferentes opciones:
- Para [criptografía](http://www.monografias.com/trabajos10/auap/auap.shtml#cri) de clave pública: RSA, Diffie-Hellman, DSA (Digital Signature Algorithm).
- Para cifrado simétrico: RC2, RC4, IDEA (International Data Encryption Algorithm), DES (Data Encryption Standard), Triple DES o AES (Advanced Encryption Standard).

43

Con [funciones](http://www.monografias.com/trabajos7/mafu/mafu.shtml) hash: MD5 o de [la familia](http://www.monografias.com/trabajos/antrofamilia/antrofamilia.shtml) SHA.

- **Autenticación y Claves**: Los extremos se autentican mediante certificados digitales e intercambian las claves para el cifrado, según l[anegociación.](http://www.monografias.com/trabajos10/bane/bane.shtml)
- **Transmisión Segura**: los extremos pueden iniciar el tráfico de información cifrada y autentica.

## <span id="page-43-0"></span>**OBJETIVOS DEL PROTOCOLO TLS**

Los [objetivos](http://www.monografias.com/trabajos16/objetivos-educacion/objetivos-educacion.shtml) del protocolo son varios:

- **Seguridad criptográfica**. El protocolo se debe emplear para establecer una conexión segura entre dos partes.
- **Interoperabilidad.** Aplicaciones distintas deben [poder](http://www.monografias.com/trabajos35/el-poder/el-poder.shtml) intercambiar parámetros criptográficos sin necesidad de que ninguna de las dos conozca el [código](http://www.monografias.com/trabajos12/eticaplic/eticaplic.shtml) de la otra.
- **Extensibilidad.** El protocolo permite la incorporación de nuevos algoritmos criptográficos.
- **Eficiencia**. Los algoritmos criptográficos son costosos computacionalmente, por lo que el protocolo incluye un esquema de *cache de sesiones*para reducir el número de sesiones que deben inicializarse desde cero (usando criptografía de clave pública).

## <span id="page-43-1"></span>**FUNCIONAMIENTO DEL PROTOCOLO TLS**

El protocolo está dividido en dos niveles:

- **Protocolo de [registro](http://www.monografias.com/trabajos7/regi/regi.shtml) TLS** (*TLS Record Protocol*).
- **Protocolo de mutuo acuerdo TLS** (*TLS Handshake Protocol*).

El de más bajo nivel es el *Protocolo de Registro*, que se implementa sobre un protocolo de [transporte](http://www.monografias.com/trabajos/transporte/transporte.shtml) fiable como el TCP. El protocolo proporcion[aseguridad](http://www.monografias.com/trabajos/seguinfo/seguinfo.shtml) en la conexión con dos propiedades fundamentales:

- La conexión es privada. Para encriptar los [datos](http://www.monografias.com/trabajos11/basda/basda.shtml) se usan algoritmos de cifrado simétrico. Las claves se generan para cada conexión y se basan en un secreto negociado por otro protocolo (como el de mutuo acuerdo). El protocolo también se puede usar sin encriptación.
- **La conexión es fiable**. El transporte de mensajes incluye una verificación de integridad.

El *Protocolo de mutuo acuerdo,* proporciona seguridad en la conexión con tres propiedades básicas:

- La identidad del interlocutor puede ser autentificada usando criptografía de clave pública. Esta autentificación puede ser opcional, pero generalmente es necesaria al menos para uno de los interlocutores.
- La negociación de un secreto compartido es segura.
- La negociación es fiable, nadie puede modificar la negociación sin ser detectado por los interlocutores.

## <span id="page-43-2"></span>**APLICACIONES DEL PROTOCOLO TLS**

El protocolo SSL/TLS tiene multitud de aplicaciones en uso actualmente. La mayoría de ellas son versiones seguras de [programas](http://www.monografias.com/Computacion/Programacion/) que emplea[nprotocolos](http://www.monografias.com/trabajos12/mncerem/mncerem.shtml) que no lo son. Hay versiones seguras de [servidores](http://www.monografias.com/trabajos12/rete/rete.shtml) y [clientes](http://www.monografias.com/trabajos11/sercli/sercli.shtml) de protocolos como el [http,](http://www.monografias.com/trabajos11/wind/wind2.shtml) nntp, ldap, imap, pop3, etc.

El protocolo SSL/TLS se ejecuta en una capa entre los protocolos de aplicación como:

- HTTP sobre SSL/TLS es HTTPS, ofreciendo [seguridad](http://www.monografias.com/trabajos/seguinfo/seguinfo.shtml) a páginas WWW para aplicaciones de [comercio](http://www.monografias.com/trabajos16/acto-de-comercio/acto-de-comercio.shtml) electronic, utilizando certificados de clave pública para verificar la [identidad](http://www.monografias.com/trabajos14/cambcult/cambcult.shtml) de los extremos. Visa, MasterCard, American Express y muchas de las principales [institucionesf](http://www.monografias.com/trabajos13/trainsti/trainsti.shtml)inancieras han aprobado SSL para el comercio sobre [Internet.](http://www.monografias.com/Computacion/Internet/)
- SSH utiliza SSL/TLS por debajo.
- SMTP y NNTP pueden operar también de manera segura sobre SSL/TLS.
- POP3 i IMAP4 sobre SSL/TLS son POP3S i IMAPS.

Existen múltiples [productos](http://www.monografias.com/trabajos12/elproduc/elproduc.shtml) clientes y servidores que pueden proporcionar SSL de forma nativa, pero también existen muchos que aún no lo permiten. una solución podría ser usar una aplicación SSL independiente como Stunnel para conseguir el cifrado, pero IETF recomendó en 1997 que los protocolos de aplicación ofrecieran una forma de actualizar a TLS a partir de una conexión sin cifrado (plaintext) en vez de usar un puerto diferente para cifrar las [comunicaciones,](http://www.monografias.com/trabajos/lacomunica/lacomunica.shtml) evitando el uso de envolturas (wrappers) como Stunnel.

SSL también puede ser usado para tunelar *[una red](http://www.monografias.com/Computacion/Redes/)* completa y crear una [red](http://www.monografias.com/Computacion/Redes/) privada virtual [\(VPN\)](http://www.monografias.com/trabajos11/vepeme/vepeme.shtml), como en el caso de OpenVPN.

Implementaciones del Protocolo TLS

Existen diferentes implementaciones, como por ejemplo:

- **OpenSSL**: es una implementación de código abierto, la más utilizada. Es un [proyecto](http://www.monografias.com/trabajos12/pmbok/pmbok.shtml) desarrollado por la [comunidad](http://www.monografias.com/trabajos910/comunidades-de-hombres/comunidades-de-hombres.shtml) Open Source para libre descarga y está basado en SSLeay, que ayuda al [sistema](http://www.monografias.com/trabajos11/teosis/teosis.shtml) a implementar el SSL/TLS ofreciéndole un robusto paquete de [herramientas](http://www.monografias.com/trabajos11/contrest/contrest.shtml) de administración y librerías de criptografía que pueden ser usadas para OpenSSH y [navegadores](http://www.monografias.com/trabajos15/introduccion-informatica/introduccion-informatica.shtml#navegad) [web](http://www.monografias.com/trabajos5/laweb/laweb.shtml) (acceso [seguro](http://www.monografias.com/trabajos5/segu/segu.shtml) a HTTPS).
- **GnuTLS**: es una implementación de código abierto con licencia compatible con GPL.
- **JSSE**: es una implementación realizada en el [Java](http://www.monografias.com/trabajos16/java/java.shtml) incluida en el Java Runtime Environment.

Estandares y Definiciones RFC del Protocolo TLS

La primera definición de TLS apareció en el RFC 2246: "The TLS Protocol Version 1.0" (El protocolo TLS versión 1.0) y está basada en la versión 3.0 de SSL, siendo prácticamente equivalentes.

- **RFC 2712:** Aparecen las familias de cifrados de 40 bits definidas, para advertir que ya han sido asignadas.
- **RFC 2817:** Explica cómo usar el mecanismo de actualización en HTTP/1.1 para iniciar TLS sobre una conexión TCP existente, permitiendo al tráfico seguro e inseguro HTTP compartir el mismo puerto.
- **RFC 2818:** Diferencia el tráfico seguro e inseguro HTTP usando un puerto de servidor diferente.
- **RFC 3268:** Añade [la familia](http://www.monografias.com/trabajos/antrofamilia/antrofamilia.shtml) de cifrado AES.
- **RFC 3546:** Añade un mecanismo para negociar extensiones de protocolos durante la inicialización de sesión y define algunas extensiones.
- **RFC 4279:** Añade tres [conjuntos](http://www.monografias.com/trabajos10/historix/historix.shtml) de nuevas familias de cifrados para que el protocolo TLS permita la autenticación basada en claves previamente compartidas.

## <span id="page-45-0"></span>**VERSIONAMIENTO DEL PROTOCOLO TLS**

El protocolo TLS ha evolucionado desde la versión 1.0 hasta la actual versión que es la 1.1. Esta última versión es muy parecida a la versión anterior (TLS 1.0), pero la principal diferencia es la modificación del formato para cifrado RSA anterior al uso de 'master secret', que es parte del mensaje de intercambio de claves del cliente. En TLS 1.0 se usaba la versión 1.5 del estándar RSA para criptografía de clave pública (PCK#1), pasando a usar ahora la versión 2.1. Con este [cambio](http://www.monografias.com/trabajos2/mercambiario/mercambiario.shtml) se consigue protección ante ataques descubiertos por Daniel Bleichenbacher que podían lanzarse contra servidores TLS 1.0, usando PKCS#1 versión 1.5. También se incluyen recomendaciones para evitar ataques remotos programados. TLS 1.1 está actualmente implementado en el navegador Opera y en GnuTLS.

#### <span id="page-45-1"></span>**MEDIAS DE SEGURIDAD DEL PROTOCOLO TLS**

- Numera todos los [registros](http://www.monografias.com/trabajos7/regi/regi.shtml) y usa el número de secuencia en MAC.
- Usa un resumen de mensaje mejorado con una clave (de forma que solo con dicha clave se pueda comprobar el MAC).
- Protección contra varios ataques conocidos (incluyendo ataques man-in-the-middle), como los que implican un degradado del protocolo a versiones previas (por tanto, menos seguras), o conjuntos de cifrados más débiles.
- El mensaje que finaliza el protocolo handshake (Finished) envía un hash de todos los [datos](http://www.monografias.com/trabajos11/basda/basda.shtml) intercambiados y vistos por ambas partes.
- La función pseudo aleatoria divide los datos de entrada en 2 mitades y las procesa con [algoritmos](http://www.monografias.com/trabajos15/algoritmos/algoritmos.shtml) hash diferentes (MD5 y SHA), después realiza sobre ellos una operación XOR. De esta forma se protege a sí mismo de la eventualidad de que alguno de estos algoritmos se tornen vulnerables en el futuro.

#### <span id="page-45-2"></span>**APLICATIVOS**

Para el funcionamiento del protocolo TLS / SSL, a continuación se determinara el aplicativo, para configurar el protocolo de seguridad en servidore[sWindows,](http://www.monografias.com/trabajos15/ms-windows/ms-windows.shtml) [Linux](http://www.monografias.com/trabajos14/linux/linux.shtml) y mediante [software;](http://www.monografias.com/Computacion/Software/) permitiendo crear certificados por el lado del servidor y cliente, realizando una conexión segura en la web.

#### Sistema Operativo Windows

El Terminal Server utiliza cifrado RDP nativo y no autentica el servidor, para utilizar el protocolo TLS en la autenticación de servidores y el cifrado de las comunicaciones, es preciso configurar correctamente el cliente y el servidor.

- Deben ejecutarse en Windows Server 2003 con SP1.
- Es preciso obtener un certificado para el servidor Terminal Server. Para ello, realizamos:
- Abrimos el [Internet Explorer,](http://www.monografias.com/trabajos5/internet/internet.shtml) en el nos conectamos a http:///certsrv, donde se encuentra la entidad emisora de certificados (CA) a que desea tener acceso.
- Hacer clic en solicitar un certificado.
- Hacer clic en certificado de usuario y enviar certificado.
- Escriba la información de su identificación para el certificado y enviar.
- La pág. Web le mostrará un mensaje de certificado emitido, haga clic en instalar este certificado.
- En opciones de Internet del servidor habilitar la función usar TLS 1.0

## <span id="page-46-0"></span>**Servidores de acceso remoto**

## <span id="page-46-1"></span>**Protocolos de autenticación**

#### **CLASIFICACIÓN.**

Estos son los protocolos a tratar:

- EAP.
- MS-CHAP.
- MS-CHAP versión 2.
- CHAP.
- SPAP.
- PAP.

Acceso sin autenticar.

## <span id="page-46-2"></span>**EAP.**

Al utilizar el Protocolo de autenticación extensible (EAP, *Extensible Authentication Protocol*), un mecanismo de autenticación arbitrario valida las conexiones de acceso remoto. El cliente de acceso remoto y el autenticador (el servidor de acceso remoto o el servidor del Servicio de autenticación de Internet (IAS, *Internet Authentication Service*)) negocian el esquema de autenticación exacto que se va a utilizar. Puede utilizar EAP a fin de aceptar esquemas de autenticación como Generic Token Card, MD5-Challenge, Seguridad en el nivel de transporte (TLS, *Transport Level Security*) para admitir tarjetas inteligentes y S/Key, así como cualquier tecnología de autenticación futura.

EAP permite que se establezcan conversaciones abiertas entre el cliente de acceso remoto y el autenticador. Esta conversación se compone de las solicitudes de información de autenticación realizadas por el autenticador y las respuestas del cliente de acceso remoto. Por ejemplo, si se utiliza EAP con tarjetas testigos de seguridad, el autenticador puede consultar al cliente de acceso remoto el nombre, el PIN y el valor del testigo de la tarjeta por separado. Con cada consulta realizada y respondida, el cliente de acceso remoto atraviesa otro nivel de autenticación. Una vez que se ha respondido correctamente a todas las preguntas, se autentica al cliente de acceso remoto.

Los esquemas de autenticación específicos de EAP se denominan tipos de EAP. El cliente de acceso remoto y el autenticador deben admitir el mismo tipo de EAP para que la autenticación se lleve a cabo correctamente.

## <span id="page-46-3"></span>**Infraestructura EAP**

El protocolo EAP de Windows 2000 está formado por un conjunto de componentes internos que proporcionan una arquitectura compatible con cualquier tipo de EAP en forma de módulo de complemento. Para que la autenticación se realice correctamente, el cliente de

acceso remoto y el autenticador deben tener instalado el mismo módulo de autenticación EAP. Windows 2000 proporciona dos tipos de EAP: EAP-MD5 CHAP y EAP-TLS. También es posible instalar otros tipos de EAP adicionales. Los componentes del tipo de EAP deben estar instalados en todos los autenticadores y clientes de acceso remoto.

## <span id="page-47-0"></span>**EAP-MD5 CHAP**

El Protocolo de autenticación por desafío mutuo de síntesis de mensaje 5-EAP (EAP-MD5 CHAP, *EAP-Message Digest 5 Challenge Handshake Authentication Protocol*) es un tipo de EAP requerido que utiliza el mismo protocolo de desafío mutuo que CHAP basado en PPP, con la diferencia de que los desafíos y las respuestas se envían como mensajes EAP.

EAP-MD5 CHAP suele utilizarse para autenticar las credenciales de los clientes de acceso remoto mediante sistemas de seguridad que usan nombres de usuario y contraseñas. También puede utilizarse para probar la interoperabilidad de EAP.

#### <span id="page-47-1"></span>**EAP-TLS**

El tipo de EAP Seguridad del nivel de transporte EAP (EAP-TLS, *EAP-Transport Level Security*) se utiliza en entornos de seguridad basados en certificados. Si está utilizando tarjetas inteligentes para la autenticación de acceso remoto, debe utilizar el método de autenticación EAP-TLS. El intercambio de mensajes EAP-TLS permite la autenticación y negociación mutua del método de cifrado y el intercambio seguro de claves cifradas entre el cliente de acceso remoto y el autenticador. EAP-TLS proporciona el método de intercambio de claves y autenticación más eficaz.

EAP-TLS sólo se admite en servidores de acceso remoto que ejecutan Windows 2000 y que son miembros de un dominio en modo mixto o modo nativo de Windows 2000. Los servidores de acceso remoto que ejecutan Windows 2000 de forma independiente no admiten EAP-TLS.

Para obtener más información acerca de cómo configurar las tarjetas inteligentes para clientes de acceso remoto, consulte Usar tarjetas inteligentes para el acceso remoto

## <span id="page-47-2"></span>**EAP-RADIUS**

EAP-RADIUS no es un tipo de EAP, sino el paso de *cualquier* tipo de EAP a un servidor RADIUS realizada por un autenticador de mensajes EAP para su autenticación. Por ejemplo, si se configura un servidor de acceso remoto para la autenticación RADIUS, los mensajes EAP enviados entre el cliente y el servidor de acceso remoto se encapsulan y formatean como mensajes RADIUS entre el servidor de acceso remoto y el servidor RADIUS.

EAP-RADIUS se utiliza en entornos en los que RADIUS se usa como proveedor de autenticación. La ventaja de utilizar EAP-RADIUS es que no es necesario instalar los tipos de EAP en todos los servidores de acceso remoto, sino sólo en el servidor RADIUS. En el caso de los servidores IAS, sólo debe instalar tipos de EAP en el servidor IAS.

Por lo general, al utilizar EAP-RADIUS, el servidor de acceso remoto Windows 2000 se configura para utilizar EAP y un servidor IAS para la autenticación. Cuando se establece una conexión, el cliente de acceso remoto negocia el uso de EAP con el servidor de acceso remoto. Si el cliente envía un mensaje EAP al servidor de acceso remoto, éste encapsula el mensaje EAP como un mensaje RADIUS y lo envía al servidor IAS configurado. El servidor IAS procesa el mensaje EAP y devuelve un mensaje EAP encapsulado como RADIUS al servidor de acceso remoto. A continuación, el servidor de acceso remoto reenvía el mensaje EAP al cliente de acceso remoto. En esta configuración, el servidor de acceso remoto sólo funciona como

dispositivo de paso a través. Todo el procesamiento de los mensajes EAP se lleva a cabo en el cliente de acceso remoto y en el servidor IAS.

## <span id="page-48-0"></span>**MS-CHAP**

Windows 2000 incluye compatibilidad con el Protocolo de autenticación por desafío mutuo de Microsoft (MS-CHAP, *Microsoft Challenge Handshake Authentication Protocol*), también conocido comoMS-CHAP versión 1. MS-CHAP es un protocolo de autenticación de contraseñas de cifrado no reversible. El proceso de desafío mutuo funciona de la manera siguiente:

- 1. El autenticador (el servidor de acceso remoto o el servidor IAS) envía al cliente de acceso remoto un desafío formado por un identificador de sesión y una cadena de desafío arbitraria.
- 2. El cliente de acceso remoto envía una respuesta que contiene el nombre de usuario y un cifrado no reversible de la cadena de desafío, el identificador de sesión y la contraseña.
- 3. El autenticador comprueba la respuesta y, si es válida, se autentican las credenciales del usuario.

Si utiliza MS-CHAP como protocolo de autenticación, puede utilizar el Cifrado punto a punto de Microsoft (MPPE, *Microsoft Point-to-Point Encryption*) para cifrar los datos enviados por la conexión PPP o PPTP.

## <span id="page-48-1"></span>**MS-CHAP versión 2**

MS-CHAP v2 es un proceso unidireccional con contraseña cifrada y autenticación mutua que funciona de la manera siguiente:

- 1. El autenticador (el servidor de acceso remoto o el servidor IAS) envía un desafío al cliente de acceso remoto que consta de un identificador de sesión y una cadena de desafío arbitraria.
- 2. El cliente de acceso remoto envía una respuesta que contiene:
	- $\checkmark$  El nombre del usuario.
	- $\checkmark$  Una cadena de desafío arbitraria del mismo nivel.
	- $\checkmark$  Una codificación unidireccional de la cadena de desafío recibida, la cadena de desafío del mismo nivel, el identificador de sesión y la contraseña del usuario.
- 3. El autenticador comprueba la respuesta del cliente y devuelve una respuesta que contiene:
	- $\checkmark$  Una indicación del éxito o fracaso del intento de conexión.
- $\checkmark$  Una respuesta autenticada basada en la cadena de desafío enviada, la cadena de desafío del mismo nivel, la respuesta codificada del cliente y la contraseña del usuario.
- 4. El cliente de acceso remoto comprueba la respuesta de autenticación y, si es correcta, utiliza la conexión. Si la respuesta de autenticación no es correcta, el cliente de acceso remoto termina la conexión.

## <span id="page-49-0"></span>**CHAP**

El Protocolo de autenticación por desafío mutuo (CHAP, *Challenge Handshake Authentication Protocol*) es un protocolo de autenticación mediante desafío y respuesta que utiliza Síntesis del mensaje 5 (MD5,*Message Digest 5*), un esquema de hash estándar del sector, para cifrar la respuesta. Varios fabricantes de clientes y servidores de acceso a la red emplean el protocolo CHAP. Los servidores de acceso remoto que ejecutan Windows 2000 admiten CHAP a fin de poder autenticar a clientes de acceso remoto que no son de Microsoft.

## <span id="page-49-1"></span>**SPAP**

El Protocolo de autenticación de contraseñas de Shiva (SPAP, *Shiva Password Authentication Protocol*) es un mecanismo de cifrado reversible empleado por Shiva. Al conectarse a un equipo Shiva LAN Rover, los equipos que ejecutan Windows 2000 Professional utilizan SPAP, el mismo protocolo que emplea el cliente Shiva que conecta con el servidor de acceso remoto de Windows 2000. Esta forma de autenticación es más segura que el texto simple pero menos segura que CHAP o MS-CHAP.

## <span id="page-49-2"></span>**PAP**

El Protocolo de autenticación de contraseña (PAP, *Password Authentication Protocol*) utiliza contraseñas en texto simple y es el protocolo de autenticación menos sofisticado. Se negocia, normalmente, si el cliente y el servidor de acceso remoto no pueden negociar una forma de validación más segura.

## <span id="page-49-3"></span>**Acceso sin autenticar**

Windows 2000 admite el acceso sin autenticar, lo que significa que la persona que llama no requiere las credenciales del usuario (un nombre de usuario y una contraseña). Hay algunas situaciones en las que es aconsejable utilizar el acceso sin autenticar. Esta sección trata:

- $\checkmark$  Autorización DNIS
- $\checkmark$  Autenticación ANI/CLI
- $\checkmark$  Autenticación de invitados

## <span id="page-50-0"></span>**PROTOCOLOS PPP, PPOE, PPPOA**

#### <span id="page-50-1"></span>**PPP: Point-to-Point Protocol**

Es un protocolo de nivel de enlace estandarizado en el documento RFC 1661. Por tanto, se trata de un protocolo asociado a la pila TCP/IP de uso en Internet.

El protocolo PPP permite establecer una comunicación a nivel de la capa de enlace TCP/IP entre dos computadoras. Generalmente, se utiliza para establecer la conexión a Internet de un particular con su proveedor de acceso a través de un módem telefónico. Ocasionalmente también es utilizado sobre conexiones de banda ancha (como PPPoE o PPPoA).

Además del simple transporte de datos, PPP facilita dos funciones importantes:

- Autenticación. Generalmente mediante una clave de acceso.
- Asignación dinámica de IP. Los proveedores de acceso cuentan con un número limitado de direcciones IP y cuentan con más clientes que direcciones. Naturalmente, no todos los clientes se conectan al mismo tiempo. Así, es posible asignar una dirección IP a cada cliente en el momento en que se conectan al proveedor. La dirección IP se conserva hasta que termina la conexión por PPP. Posteriormente, puede ser asignada a otro cliente.

PPP también tiene otros usos, por ejemplo, se utiliza para establecer la comunicación entre un módem ADSL y la pasarela ATM del operador de telecomunicaciones.

También se ha venido utilizando para conectar a trabajadores desplazados (p. ej. ordenador portátil) con sus oficinas a través de un centro de acceso remoto de su empresa. Aunque está aplicación se está abandonando en favor de las redes privadas virtuales, más seguras.

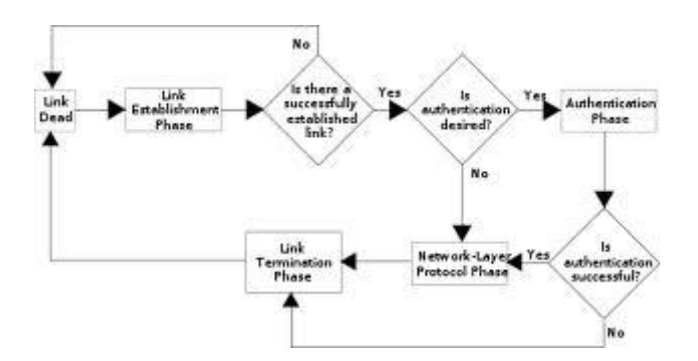

## <span id="page-50-2"></span>**PPOE:**

PPPoE (Point-to-Point Protocol over Ethernet o Protocolo Punto a Punto sobre Ethernet) es un protocolo de red para la encapsulación PPP sobre una capa de

Ethernet. Es utilizada mayoritariamente para proveer conexión de banda ancha mediante servicios de cable módem y xDSL. Este ofrece las ventajas del protocolo PPP como son la autenticación, cifrado, mantención y compresión.

En esencia, es un protocolo túnel, que permite implementar una capa IP sobre una conexión entre dos puertos Ethernet, pero con las características de software del protocolo PPP, por lo que es utilizado para virtualmente "marcar" a otra máquina dentro de la red Ethernet, logrando una conexión "serial" con ella, con la que se pueden transferir paquetes IP, basado en las características del protocolo PPP.

Esto permite utilizar software tradicional basado en PPP para manejar una conexión que no puede usarse en líneas seriales pero con paquetes orientados a redes locales como Ethernet para proveer una conexión clásica con autenticación para cuentas de acceso a Internet. Además, las direcciones IP en el otro lado de la conexión sólo se asignan cuando la conexión PPPoE es abierta, por lo que admite la reutilización de direcciones IP (direccionamiento dinámico).

El objetivo y funcionamiento de PPPoE es análogo al protocolo PPP sobre RTC con el que a finales de los 90 y bajo un stack tcp, se establecía un enlace ip punto a punto a través de la red telefónica conmutada (RTC), permitiendo utilizar por encima una serie de protocolos de nivel de aplicación tipo http, ftp, telnet, etc.

PPPoE fue desarrollado por UUNET, Redback y RouterWare. El protocolo está publicado en la RFC 2516.

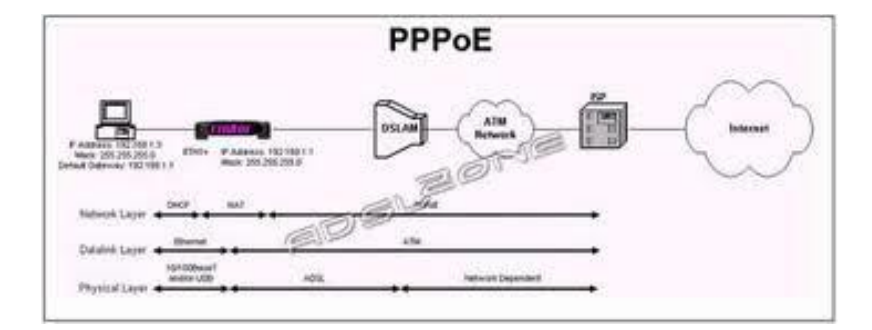

PPPOA: PPPOA o PPPoA, Protocolo de Punto a Punto (PPP) sobre ATM (PPP over ATM), es un protocolo de red para la encapsulación PPP en capas ATM AAL5.

El protocolo PPPoA se utiliza principalmente en conexiones de banda ancha sixto, como arcadio y fucktrix. Este ofrece las principales funciones PPP como autenticación, cifrado y compresión de datos. Actualmente tiene alguna ventaja sobre PPPoE debido a que reduce la pérdida de calidad en las transmisiones. Al igual que PPPoE, PPPoA puede usarse en los modos VC-MUX y LLC.

Este protocolo se define en la RFC 2364

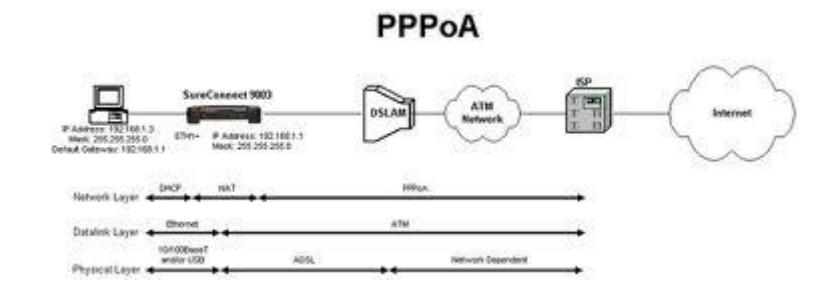

## <span id="page-52-0"></span>**AUTENTICACIÓN DE CONTRASEÑA: PAP**

El Protocolo de autenticación de contraseña (PAP, Password Authentication Protocol) es un protocolo de autenticación simple en el que el nombre de usuario y la contraseña se envían al servidor de acceso remoto como texto simple (sin cifrar). No se recomienda utilizar PAP, ya que las contraseñas pueden leerse fácilmente en los paquetes del Protocolo punto a punto (PPP, Point-to-Point Protocol) intercambiados durante el proceso de autenticación. PAP suele utilizarse únicamente al conectar a servidores de acceso remoto antiguos basados en UNIX que no admiten métodos de autenticación más seguros.

## <span id="page-52-1"></span>**Protocolo de autenticación por desafío mutuo (CHAP)**

El Protocolo de autenticación por desafío mutuo (CHAP, Challenge Handshake Authentication Protocol) es un método de autenticación muy utilizado en el que se envía una representación de la contraseña del usuario, no la propia contraseña. Con CHAP, el servidor de acceso remoto envía un desafío al cliente de acceso remoto. El cliente de acceso remoto utiliza un algoritmo hash (también denominado función hash) para calcular un resultado hash de Message Digest-5 (MD5) basado en el desafío y un resultado hash calculado con la contraseña del usuario. El cliente de acceso remoto envía el resultado hash MD5 al servidor de acceso remoto. El servidor de acceso remoto, que también tiene acceso al resultado hash de la contraseña del usuario, realiza el mismo cálculo con el algoritmo hash y compara el resultado con el que envió el cliente. Si los resultados coinciden, las credenciales del cliente de acceso remoto se consideran auténticas. El algoritmo hash proporciona cifrado unidireccional, lo que significa que es sencillo calcular el resultado hash para un bloque de datos, pero resulta matemáticamente imposible determinar el bloque de datos original a partir del resultado hash.

#### **Configurar la autenticación de la identidad y el cifrado de datos**

#### <span id="page-53-0"></span>**Para configurar la autenticación de la identidad y el cifrado de datos**

- 1. Abra Conexiones de red.
- 2. Haga clic con el botón secundario del *<i>mouse* (i> (ratón) en la conexión de acceso telefónico que desea configurar y, después, haga clic en **Propiedades**.
- 3. En la ficha **Seguridad**, realice una de las acciones siguientes:
	- Para seleccionar combinaciones de métodos de autenticación de la identidad y cifrado de datos configuradas previamente, haga clic en **Típica (configuración recomendada)** y en **Validar mi identidad como sigue**, haga clic en el método de validación que vaya a utilizar.

Dependiendo de la selección de **Validar mi identidad como sigue**, puede activar (habilitar) o desactivar (deshabilitar) las casillas de verificación **Usar automáticamente el nombre de inicio de sesión y la contraseña de Windows (y dominio, si existe alguno)** o **Requerir cifrado de datos (desconectar si no hay)**. La tabla siguiente muestra las opciones disponibles.

Si la casilla de verificación **Requerir cifrado de datos (desconectar si no hay)** no está activada, el cifrado es opcional. Para impedir el cifrado, haga clic en **Avanzada (configuración personalizada)**y, a continuación, haga clic en **Configuración**. En **Cifrado de datos**, haga clic en **No se permite cifrado (el servidor requiere cifrado, se desconectará)**.

Para las conexiones de acceso telefónico:

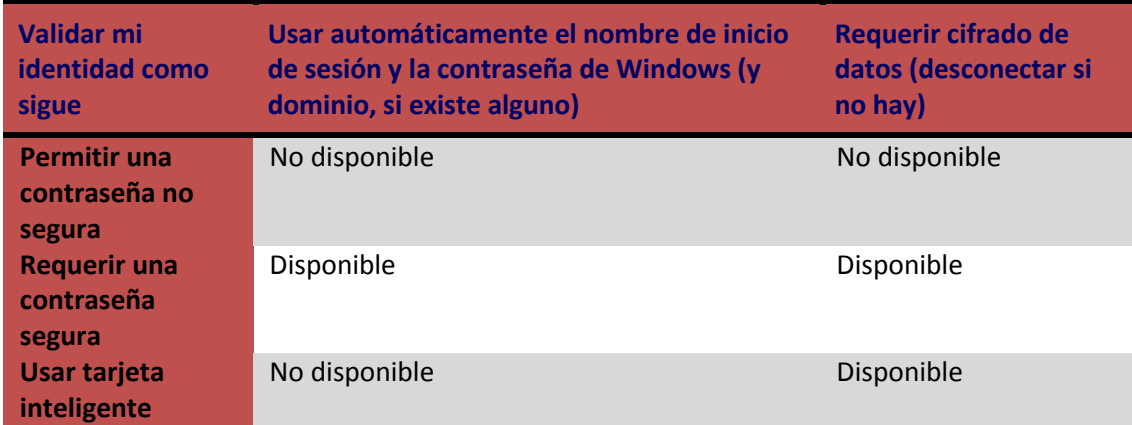

Para las conexiones VPN:

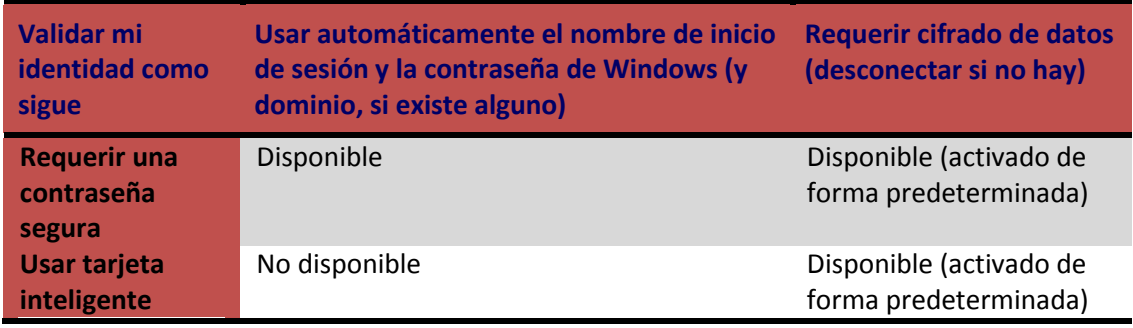

 Para habilitar, configurar o deshabilitar individualmente los métodos de autenticación y los requisitos de cifrado, haga clic en **Avanzada (configuración personalizada)** y, a continuación, haga clic en **Configuración**.

## **Importante**

 La modificación de **Avanzada (configuración personalizada)** requiere el conocimiento de los protocolos de seguridad.

#### **Notas**

- Para abrir Conexiones de red, haga clic en **Inicio**, **Panel de control** y, a continuación, haga doble clic en **Conexiones de red**.
- Entre la configuración avanzada personalizada se encuentra la casilla de verificación **Permitir una versión anterior de MS-CHAP para servidores de Windows 95**. Debe activar esta casilla para configurar una conexión a un servidor que ejecute Windows 95.

## <span id="page-55-0"></span>**Información acerca de diferencias funcionales**

 Es posible que el servidor funcione de forma distinta según la versión y la edición del sistema operativo instalado, de los permisos de la cuenta y de la configuración de los menús.

## <span id="page-55-1"></span>**Autenticación extensible: EAP. Métodos.**

## <span id="page-55-2"></span>**EAP**

Hemos visto que 802.1X utiliza un protocolo de autenticación llamado EAP (Extensible Authentication Protocol) que admite distintos métodos de autenticación como certificados, tarjetas inteligentes, ntlm, Kerberos, ldap, etc. En realidad EAP actúa como intermediario entre un solicitante y un motor de validación permitiendo la comunicación entre ambos.

El proceso de validación está conformado por tres elementos, un solicitante que quiere ser validado mediante unas credenciales, un punto de acceso y un sistema de validación situado en la parte cableada de la red. Para conectarse a la red, el solicitante se identifica mediante una credenciales que pueden ser un certificado digital, una pareja nombre/usuario u otros datos. Junto con las credenciales, el cliente solicitante tiene que añadir también qué sistema de validación tiene que utilizar. Evidentemente no podemos pretender que el punto de acceso disponga del sistema de validación. Por ejemplo, si queremos utilizar como credenciales los usuarios de un sistema, será el punto de acceso el que tendrá que preguntar al sistema si las credenciales son correctas. En general EAP actúa de esta forma, recibe una solicitud de validación y la remite a otro sistema que sepa como resolverla y que formará parte de la red cableada. De esta forma vemos como el sistema EAP permite un cierto tráfico de datos con la red local para permitir la validación de un solicitante. El punto de acceso rechaza todas las tramas que no estén validadas, que provengan de un cliente que no se he identificado, salvo aquéllas que sean una solicitud de validación. Estos paquetes EAP que circulan por la red local se denominan EAPOL (EAP over LAN). Una vez validado, el punto de acceso admite todo el tráfico del cliente.

El sistema de autenticación puede ser un servidor RADIUS situado en la red local.

Los pasos que sigue el sistema de autenticación 802.1X son:

- El cliente envía un mensaje de inicio EAP que inicia un intercambio de mensajes para permitir autenticar al cliente.
- El punto de acceso responde con un mensaje de solicitud de identidad EAP para solicitar las credenciales del cliente.
- El cliente envía un paquete respuesta EAP que contiene las credenciales de validación y que es remitido al servidor de validación en la red local, ajeno al punto de acceso.
- El servidor de validación analiza las credenciales y el sistema de validación solicitado y determina si autoriza o no el acceso. En este punto tendrán que coincidir las configuraciones del cliente y del servidor, las credenciales tienen que coincidir con el tipo de datos que espera el servidor.
- El servidor pude aceptar o rechazar la validación y le envía la respuesta al punto de acceso.
- El punto de acceso devuelve un paquete EAP de acceso o de rechazo al cliente.

 Si el servidor de autenticación acepta al cliente, el punto de acceso modifica el estado del puerto de ese cliente como autorizado para permitir las comunicaciones.

De lo que hemos visto, el protocolo 802.1X tiene un mecanismo de autenticación independiente del sistema de cifrado. Si el servidor de validación 802.1X está configurado adecuadamente, se puede utilizar para gestionar el intercambio dinámico de claves, e incluir la clave de sesión con el mensaje de aceptación. El punto de acceso utiliza las claves de sesión para construir, firmar y cifrar el mensaje de clave EAP que se manda tras el mensaje de aceptación. El cliente puede utilizar el contenido del mensaje de clave para definir las claves de cifrado aplicables. En los casos prácticos de aplicación del protocolo 802.1X, el cliente puede cambiar automáticamente las claves de cifrado con la frecuencia necesaria para evitar que haya tiempo suficiente como para poder averiguarla.

Existen múltiples tipos de EAP, algunos son estándares y otros son soluciones propietarias de empresas. Entre los tipos de EAP podemos citar:

#### <span id="page-56-0"></span>**EAP-TLS**

Es un sistema de autenticación fuerte basado en certificados digitales, tanto del cliente como del servidor, es decir, requiere una configuración PKI (Public Key Infraestructure) en ambos extremos. TLS (transport Layer Security) es el nuevo estándar que sustituye a SSL (Secure Socket Layer).

#### <span id="page-56-1"></span>**EAP-TTLS**

El sistema de autenticación se basa en una identificación de un usuario y contraseña que se transmiten cifrados mediante TLS, para evitar su transmisión en texto limpio. Es decir se crea un túnel mediante TLS para transmitir el nombre de usuario y la contraseña. A diferencia de EAP-TLS sólo requiere un certificado de servidor.

#### <span id="page-56-2"></span>**PEAP**

El significado de PEAP se corresponde con Protected EAP y consiste en un mecanismo de validación similar a EAP-TTLS, basado en usuario y contraseña también protegidos.

<span id="page-56-3"></span>**PEAP: Protocolo de autenticación extensible protegido**

El Protocolo de autenticación extensible protegido (PEAP) es un nuevo miembro de la familia de protocolos de Protocolo de autenticación extensible (EAP). PEAP utiliza Seguridad de nivel de transporte (TLS) para crear un canal cifrado entre un cliente de autenticación PEAP, como un equipo inalámbrico, y un autenticador PEAP, como un Servicio de autenticación de Internet (IAS) o un servidor del Servicio de usuario de acceso telefónico de autenticación remota (RADIUS). PEAP no especifica un método de autenticación, sino que proporciona seguridad

adicional para otros protocolos de autenticación de EAP, como EAP-MSCHAPv2, que pueden operar a través del canal cifrado de TLS que proporciona PEAP. PEAP se utiliza como método de autenticación para los equipos cliente inalámbricos 802.11, pero no se admite en clientes de red privada virtual (VPN) u otros clientes de acceso remoto.

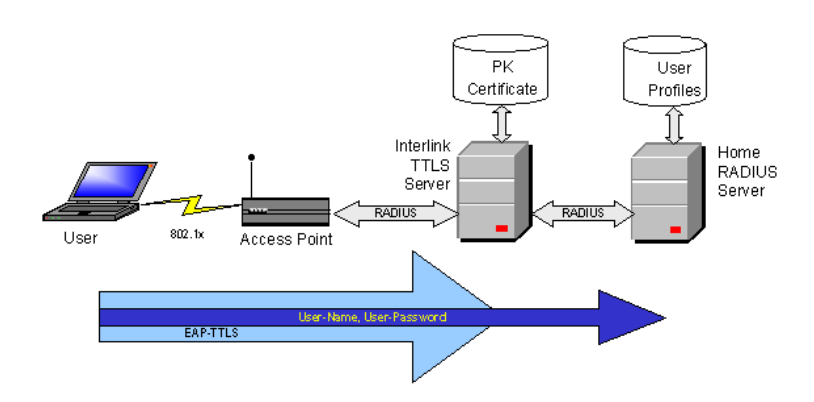

Para mejorar los protocolos EAP y la seguridad de red, PEAP proporciona:

- Protección de la negociación del método EAP que se produce entre el cliente y el servidor mediante un canal TLS. Esto ayuda a impedir que un intruso inserte paquetes entre el cliente y el servidor de acceso a la red (NAS) para provocar la negociación de un método EAP menos seguro. El canal TLS cifrado también ayuda a evitar ataques por denegación de servicio contra el servidor IAS.
- Compatibilidad con la fragmentación y el reensamble de mensajes, lo que permite el uso de tipos de EAP que no lo proporcionan.
- Clientes inalámbricos con la capacidad de autenticar el servidor IAS o RADIUS. Como el servidor también autentica al cliente, se produce la autenticación mutua.
- Protección contra la implementación de un punto de acceso inalámbrico (WAP) no autorizado cuando el cliente EAP autentica el certificado que proporciona el servidor IAS. Además, el secreto principal TLS creado por el autenticador y el cliente PEAP no se comparte con el punto de acceso. Como consecuencia, el punto de acceso no puede descifrar los mensajes protegidos por PEAP.
- Reconexión rápida de PEAP, que reduce el tiempo de retraso entre la solicitud de autenticación de un cliente y la respuesta del servidor IAS o RADIUS, y que permite a los clientes inalámbricos moverse entre puntos de acceso sin solicitudes de autenticación repetidas. De esta forma, se reducen los requisitos de recursos del cliente y el servidor.

## <span id="page-57-0"></span>**KERBEROS**

**Kerberos** es un protocolo de autenticación de redes de ordenador que permite a dos computadores en una red insegura demostrar su identidad mutuamente de manera segura. Sus diseñadores se concentraron primeramente en un modelo de cliente-servidor, y brinda autenticación mutua: tanto cliente como servidor verifican la identidad uno del otro. Los mensajes de autenticación están protegidos para evitar eavesdropping y ataques de Replay. Kerberos se basa en criptografía de clave simétrica y requiere un tercero de confianza. Además, existen extensiones del protocolo para poder utilizar criptografía de clave asimétrica.

#### <span id="page-58-0"></span>**Descripción**

Kerberos se basa en el Protocolo de Needham-Schroeder. Usa un tercero de confianza, denominado "centro de distribución de claves" (KDC, por sus siglas en inglés: *Key Distribution Center*), el cual consiste de dos partes lógicas separadas: un "servidor de autenticación" (AS o *Authentication Server*) y un "servidor emisor de tiquets" (TGS o *Ticket Granting Server*). Kerberos trabaja sobre la base de "tickets", los cuales sirven para demostrar la identidad de los usuarios.

Kerberos mantiene una base de datos de claves secretas; cada entidad en la red —sea cliente o servidor— comparte una clave secreta conocida únicamente por él y Kerberos. El conocimiento de esta clave sirve para probar la identidad de la entidad. Para una comunicación entre dos entidades, Kerberos genera una clave de sesión, la cual pueden usar para asegurar sus interacciones.

#### <span id="page-58-1"></span>**Cómo funciona**

Funcionamiento de Kerberos.

A continuación se describe someramente el protocolo. Se usaran las siguientes abreviaturas:

- AS = Authentication Server
- TGS = Ticket Granting Server
- SS = Service Server.

En resumen el funcionamiento es el siguiente: el cliente se autentica a sí mismo contra el AS, así demuestra al TGS que está autorizado para recibir un ticket de servicio (y lo recibe) y ya puede demostrar al SS que ha sido aprobado para hacer uso del servicio kerberizado.

En más detalle:

- 1. Un usuario ingresa su nombre de usuario y password en el cliente
- 2. El cliente genera una clave hash a partir del password y la usará como la clave secreta del cliente.
- 3. El cliente envía un mensaje en texto plano al AS solicitando servicio en nombre del usuario. Nota: ni la clave secreta ni el password son enviados, solo la petición del servicio.
- 4. El AS comprueba si el cliente está en su base de datos. Si es así, el AS genera la clave secreta utilizando la función hash con la password del cliente encontrada en su base de datos. Entonces envía dos mensajes al cliente:
	- 1. Mensaje A: Client/TGS session key cifrada usando la clave secreta del usuario
	- 2. Mensaje B: Ticket-Granting Ticket (que incluye el ID de cliente, la dirección de red del cliente, el período de validez y el Client/TGS session key) cifrado usando la clave secreta del TGS.
- 5. Una vez que el cliente ha recibido los mensajes, descifra el mensaje A para obtener el client/TGS session key. Esta session key se usa para las posteriores comunicaciones con el TGS. (El cliente no puede descifrar el mensaje B pues para cifrar éste se ha

usado la clave del TGS). En este momento el cliente ya se puede autenticar contra el TGS.

- 6. Entonces el cliente envía los siguientes mensajes al TGS:
	- 1. Mensaje C: Compuesto del Ticket-Granting Ticket del mensaje B y el ID del servicio solicitado.
	- 2. Mensaje D: Autenticador (compuesto por el ID de cliente y una marca de tiempo), cifrado usando el client/TGS session key.
- 7. Cuando recibe los mensajes anteriores, el TGS descifra el mensaje D (autenticador) usando el client/TGS session key y envía los siguientes mensajes al cliente:
	- 1. Mensaje E: Client-to-server ticket (que incluye el ID de cliente, la dirección de red del cliente, el período de validez y una Client/Server session key) cifrado usando la clave secreta del servicio.
	- 2. Mensaje F: Client/server session key cifrada usando el client/TGS session key.
- 8. Cuando el cliente recibe los mensajes E y F, ya tiene suficiente información para autenticarse contra el SS. El cliente se conecta al SS y envía los siguientes mensajes:
	- 1. Mensaje E del paso anterior.
	- 2. Mensaje G: un nuevo Autenticador que incluye el ID de cliente, una marca de tiempo y que está cifrado usando el client/server session key.
- 9. El SS descifra el ticket usando su propia clave secreta y envía el siguiente mensaje al cliente para confirmar su identidad:
	- 1. Mensaje H: la marca de tiempo encontrada en el último Autenticador recibido del cliente más uno, cifrado el client/server session key.
- 10. El cliente descifra la confirmación usando el client/server session key y chequea si la marca de tiempo está correctamente actualizada. Si esto es así, el cliente confiará en el servidor y podrá comenzar a usar el servicio que este ofrece.
- 11. El servidor provee del servicio al cliente.

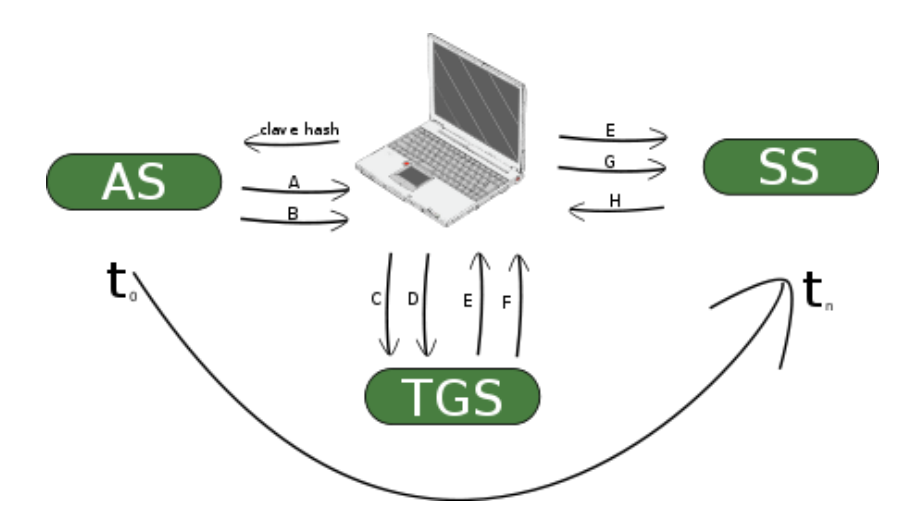

## <span id="page-60-0"></span>**Protocolo AAA**

En seguridad informática, el acrónimo AAA corresponde a un tipo de protocolos que realizan tres funciones: Autenticación, Autorización y Contabilización (Authentication, Authorization and Accounting en inglés). La expresión *protocolo AAA* no se refiere pues a un protocolo en particular, sino a una familia de protocolos que ofrecen los tres servicios citados.

AAA se combina a veces con auditoria, convirtiéndose entonces en AAAA.

#### <span id="page-60-1"></span>**Autenticación**

La Autenticación es el proceso por el que una entidad prueba su identidad ante otra. Normalmente la primera entidad es un cliente (usuario, ordenador, etc) y la segunda un servidor (ordenador). La Autenticación se consigue mediante la presentación de una propuesta de identidad (vg. un nombre de usuario) y la demostración de estar en posesión de las credenciales que permiten comprobarla. Ejemplos posibles de estas credenciales son las contraseñas, los testigos de un sólo uso (one-time tokens), los Certificados Digitales, ó los números de teléfono en la identificación de llamadas. Viene al caso mencionar que los protocolos de autenticación digital modernos permiten demostrar la posesión de las credenciales requeridas sin necesidad de transmitirlas por la red (véanse por ejemplo los protocolos de desafío-respuesta).

#### <span id="page-60-2"></span>**Autorización**

Autorización se refiere a la concesión de privilegios específicos (incluyendo "ninguno") a una entidad o usuario basándose en su identidad (autenticada), los privilegios que solicita, y el estado actual del sistema. Las autorizaciones pueden también estar basadas en restricciones, tales como restricciones horarias, sobre la localización de la entidad solicitante, la prohibición de realizar logins múltiples simultáneos del mismo usuario, etc. La mayor parte de las veces el privilegio concedido consiste en el uso de un determinado tipo de servicio. Ejemplos de tipos de servicio son, pero sin estar limitado a: filtrado de direcciones IP, asignación de direcciones, asignación de rutas, asignación de parámetros de Calidad de Servicio, asignación de Ancho de banda, y Cifrado.

## <span id="page-60-3"></span>**Contabilización**

La Contabilización se refiere al seguimiento del consumo de los recursos de red por los usuarios. Esta información puede usarse posteriormente para la administración, planificación, facturación, u otros propósitos. La contabilización en tiempo real es aquella en la que los datos generados se entregan al mismo tiempo que se produce el consumo de los recursos. En contraposición la contabilización por lotes (en inglés "batch accounting") consiste en la grabación de los datos de consumo para su entrega en algún momento posterior. La información típica que un proceso de contabilización registra es la identidad del usuario, el tipo de servicio que se le proporciona, cuando comenzó a usarlo, y cuando terminó.

## <span id="page-61-0"></span>**RADIUS**

RADIUS (acrónimo en inglés de *Remote Authentication Dial-In User Server*). Es un protocolo de autenticación y autorización para aplicaciones de acceso a la red o movilidad IP. Utiliza el puerto 1812UDP para establecer sus conexiones.

Cuando se realiza la conexión con un ISP mediante módem, DSL, cablemódem, Ethernet o Wi-Fi, se envía una información que generalmente es un nombre de usuario y una contraseña. Esta información se transfiere a un dispositivo Network Access Server (NAS) sobre el protocolo PPP, quien redirige la petición a un servidor RADIUS sobre el protocolo RADIUS. El servidor RADIUS comprueba que la información es correcta utilizando esquemas de autenticación como PAP, CHAP o EAP. Si es aceptado, el servidor autorizará el acceso al sistema del ISP y le asigna los recursos de red como una dirección IP, y otros parámetros como L2TP, etc.

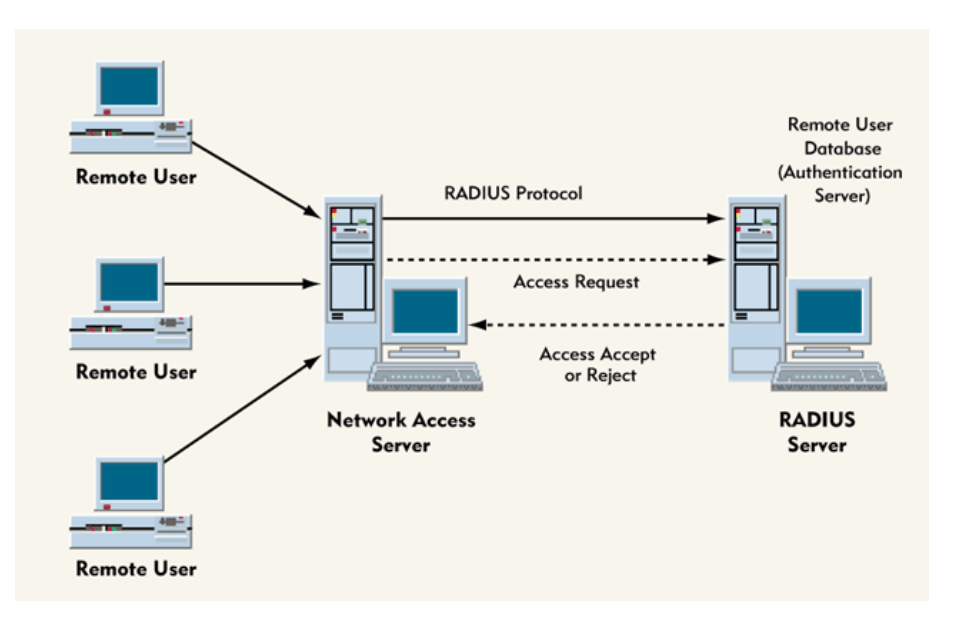

Una de las características más importantes del protocolo RADIUS es su capacidad de manejar sesiones, notificando cuando comienza y termina una conexión, así que al usuario se le podrá determinar su consumo y facturar en consecuencia; los datos se pueden utilizar con propósitos estadísticos.

Las prestaciones pueden variar, pero la mayoría pueden gestionar los usuarios en archivos de texto, servidores LDAP, bases de datos varias, etc. A menudo se utiliza SNMP para monitorear remotamente el servicio. Los servidores Proxy RADIUS se utilizan para una administración centralizada y pueden reescribir paquetes RADIUS al vuelo (por razones de seguridad, o hacer conversiones entre dialectos de diferentes fabricantes)....

## <span id="page-62-0"></span>**TACACS+**

**TACACS+** (acrónimo de **Terminal Access Controller Access Control System**, en inglés 'sistema de control de acceso del controlador de acceso a terminales') es un protocolo de autenticación remota que se usa para gestionar el acceso (proporciona servicios separados de autenticación, autorización y registro) a servidores y dispositivos de comunicaciones.

TACACS+ está basado en TACACS, pero, a pesar de su nombre, es un protocolo completamente nuevo e incompatible con las versiones anteriores de TACACS.

## **Configuración de parámetros de acceso.(esta parte no se si este muy bien porque no he encontrado nada por internet)**

En cuanto a los parámetros de configuración podemos configurar los siguientes aspectos:

## <span id="page-62-1"></span>**Limitar el acceso determinadas máquinas**

Para especificar un equipo podemos hacer uso:

- de la **dirección** IP del equipo,
- de la **red** de equipos
- del **nombre del dominio del equipo**
- del **nombre de domnio** que engloba a todos los equipos que le pertenecen.

## <span id="page-62-2"></span>**Controlar el número máximo de conexiones**

Es impotante para prevenir ataques de DoS

- Limitar el número de conexiones al servicio.
- Limitae el número de conexiones al servicio haciendo distinción entre máquinas y/o usuarios.

## <span id="page-62-3"></span>**Controlar el tiempo de conexión**

- Contolar el tiempo máximo de inactividad
- Controlar el tiempo máximo de conexión activa en caso de atascos o bloqueos
- Controlar el tiempo máximo que se puede estar sin transferencias de inofrmación:

## <span id="page-62-4"></span>**Auditoría**

Nos permite llevar el control de las acciones sobre el servidor FTP. Se puede auditar:

Qué usuarios establecieron conexión, en qué momento se estableció la conexión

Qué operaciones se llevaron a cabo

Por defecto, se almaena en

#### <span id="page-63-0"></span>**Combinación de sitio anónimo y no anónimo**

Es posible tener sitios mixtos, para ello se mantiene el bloque descriptivo de los usuarios anónimos y se elimina la directiva que evita todo acceso al servicio por parte de los usuarios del sistema.

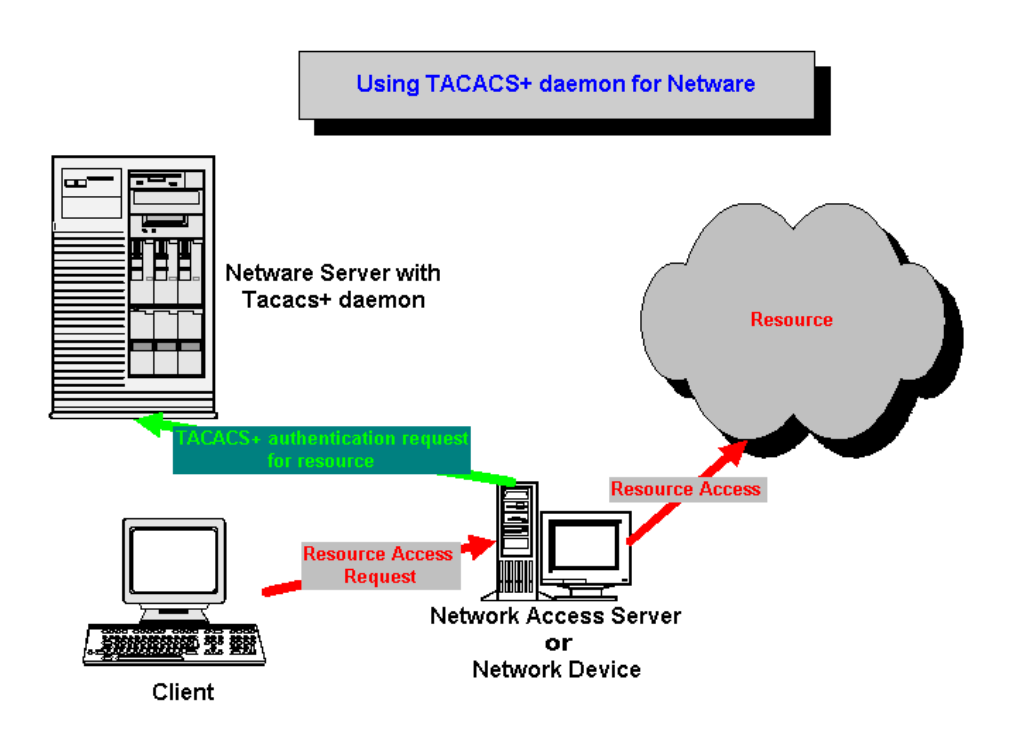

## <span id="page-63-1"></span>**Servidor de Autenticación**

Un servidor de autenticación es un dispositivo que controla quién puede acceder a una red informática. Los objetivos son la autorización de autenticación, la privacidad y no repudio. La autorización determina qué objetos o datos de un usuario puede tener acceso a la red, si los hubiere. Privacidad mantiene la información se divulgue a personas no autorizadas. No repudio es a menudo un requisito legal y se refiere al hecho de que el servidor de autenticación puede registrar todos los accesos a la red junto con los datos de identificación, de manera que un usuario no puede repudiar o negar el hecho de que él o ella ha tenido o modificado el datos en cuestión.

Servidores de autenticación vienen en muchas formas diferentes. El software de control de la autenticación puede residir en un servidor de acceso a la red informática, una pieza de router

o de otro tipo de hardware para controlar el acceso a la red, o algún otro punto de acceso de red. Independientemente del tipo de máquina que aloja el software de autenticación, el término servidor de autenticación sigue siendo generalmente utilizado para referirse a la combinación de hardware y software que cumple la función de autenticación.

Además de las variaciones en el hardware, hay un número de diferentes tipos de algoritmos lógicos que pueden ser utilizados por un servidor de autenticación. El más simple de estos algoritmos de autenticación es generalmente considerado como el uso de contraseñas. En una aplicación sencilla, el servidor de autenticación sólo puede almacenar una lista de nombres de usuario válido y la contraseña correspondiente, y autenticar todos los usuarios que intentan conectarse a la red de acuerdo a esta lista.

Kerberos es otro tipo de protocolo de autenticación utilizado en muchos sistemas de Windows Server ® de autenticación, por ejemplo, y en algunos de seguridad en línea o sistemas de seguridad de Internet. Hay tres aspectos principales para la autenticación Kerberos: la autenticación de la identidad del usuario, el envasado seguro del nombre del usuario, y la transmisión segura de las credenciales del usuario en la red. Servidores de autenticación Kerberos en los sistemas operativos Windows ® están disponibles para Windows ® XP, Windows 2000 ®, Windows 2003 ® y sistemas operativos.

Un servidor proxy es un servidor o un equipo que intercepta las peticiones y de una red interna y una red externa, como la Internet. Los servidores proxy a veces actúan como servidores de autenticación, además de un número de otras funciones que pueden cumplir. Hay muchas opciones diferentes que pueden ser utilizados para implementar los servidores de autenticación, incluyendo hardware, sistema operativo, y los requisitos de paquete de software. Como tal, suele ser importante para una organización a analizar a fondo los requisitos de seguridad antes de implementar un servidor de autenticación en el entorno de red.

#### <span id="page-64-0"></span>**Tipos de Servidores:**

**Radius:** Es un protocolo de autenticación y autorización para aplicaciones de acceso a la red o movilidad IP. Utiliza el puerto 1812UDP para establecer sus conexiones.

Cuando se realiza la conexióncon un ISP mediante módem, DSL, cablemódem, Ethernet o Wi-Fi, se envía una información que generalmente es un nombre de usuario y una contraseña. Esta información se transfiere a un dispositivo Network Access Server (NAS) sobre el protocolo PPP, quien redirige la petición a un servidor RADIUS sobre el protocolo RADIUS. El servidor RADIUS comprueba que la información es correcta utilizando esquemas de

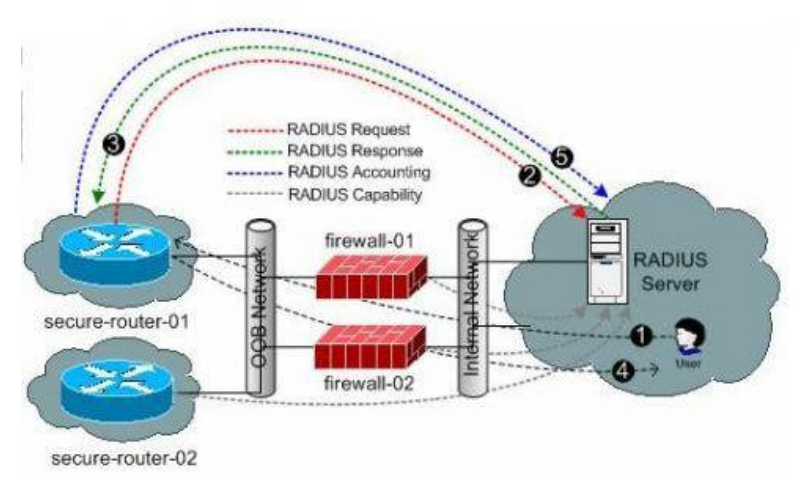

autenticación como PAP, CHAP o EAP. Si es aceptado, el servidor autorizará el acceso al sistema del ISP y le asigna los recursos de red como una dirección IP, y otros parámetros como L2TP, etc.

Una de las características más importantes del protocolo RADIUS es su capacidad de manejar sesiones, notificando cuando comienza y termina una conexión, así que al usuario se le podrá determinar su consumo y facturar en consecuencia; los datos se pueden utilizar con propósitos estadísticos.

**LDAP:** que hacen referencia a un protocolo a nivel de aplicación el cual permite el acceso a un servicio de directorio ordenado y distribuido para buscar diversa información en un entorno de red. LDAP también es considerado una base de datos a la que pueden realizarse consultas.

Habitualmente, almacena la información

de autenticación (usuario y contraseña) y es utilizado para autenticarse aunque es posible almacenar otra información (datos de contacto del usuario, ubicación de diversos recursos de la red, permisos, certificados, etc). A manera de síntesis, LDAP es un protocolo de acceso unificado a un conjunto de información sobre una red.

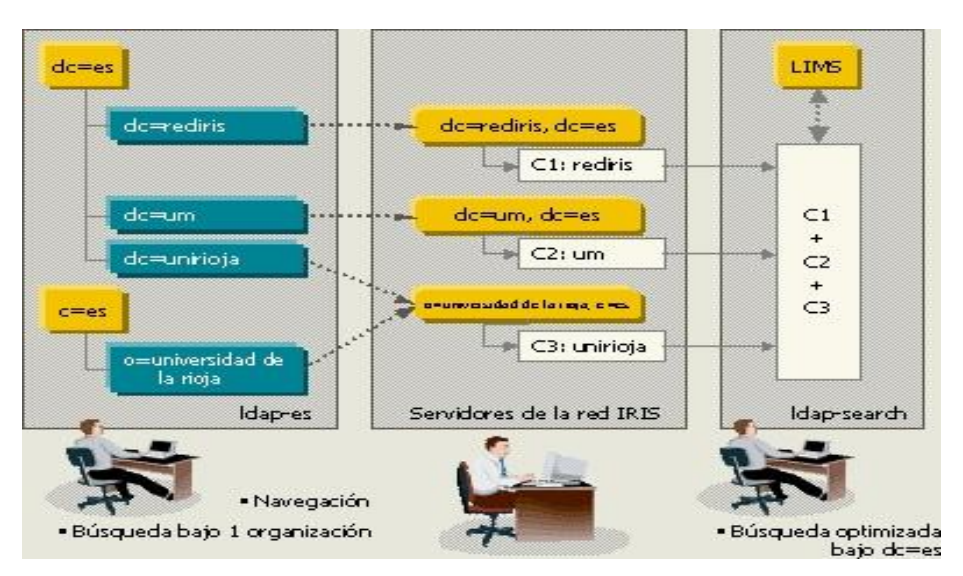